## Санкт-Петербургский государственный университет Кафедра информационных систем

# Суратов Владислав Алексеевич

## Магистерская диссертация

# Моделирование изгиба защемленной пластинки методом начальных функций

Направление 010402 Прикладная математика и информатика Математическое моделирование в задачах естествознания

> Научный руководитель, доктор физ.-мат. наук, профессор Матросов А. В.

Санкт-Петербург 2017

# Содержание

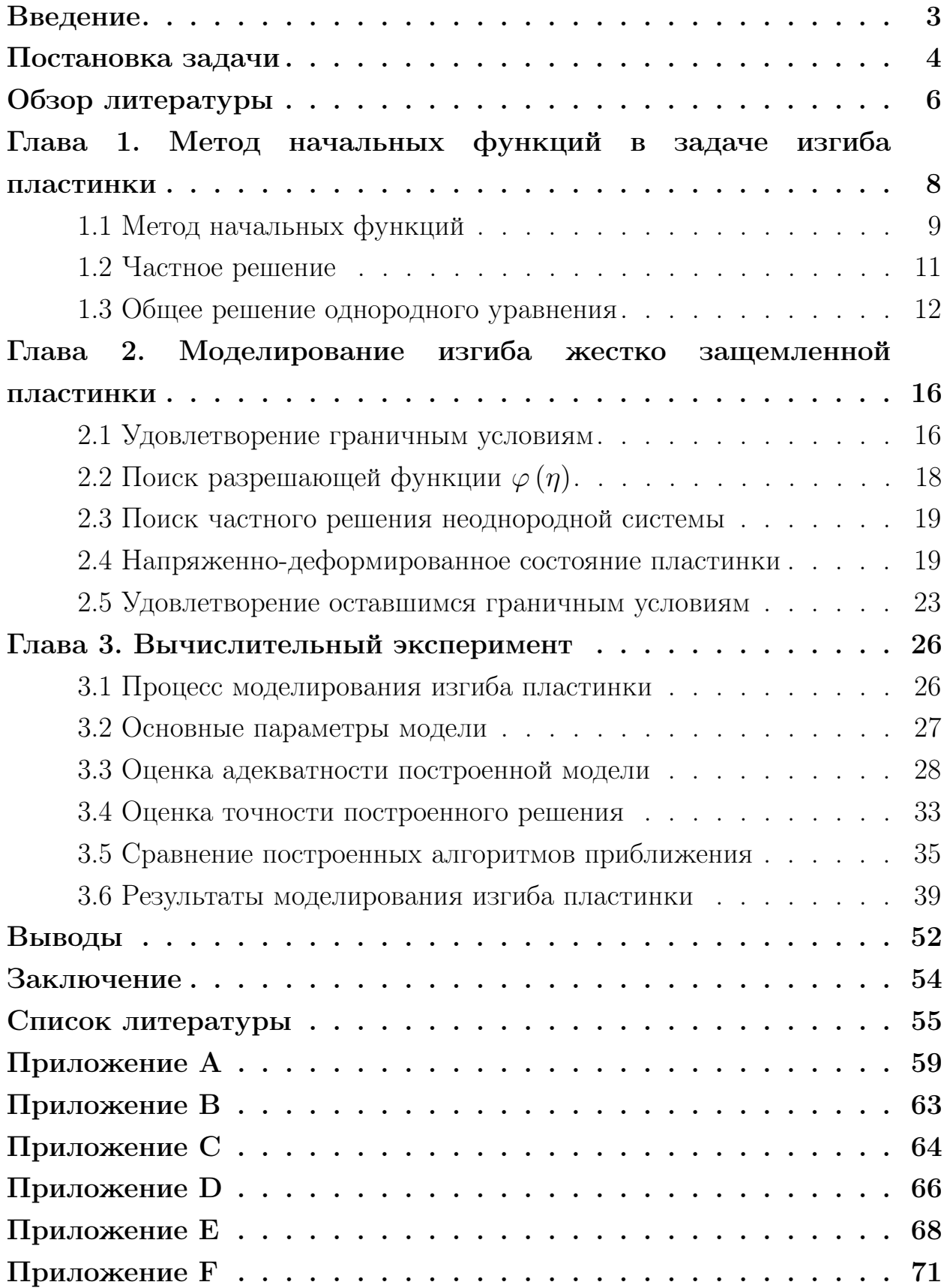

### Введение

<span id="page-2-0"></span>Задачи прикладной теории упругости, в частности, о нагруженных пластинках с различными условиями закрепления и условиями нагрузки: жесткое защемление всех сторон, защемление только двух сторон, консольные пластинки (с защемлением только одной стороны), шарнирноопертые пластинки, с равномерной нагрузкой, с сосредоточенной силой и др., не теряют актуальности по сей день [\[1–](#page-54-1)[7\]](#page-54-2). Результаты исследований и расчетов активно применяются в строительной, судо-, авиа- и ракетостроительной отраслях, машиностроении и др.

В данной работе рассматривается одна из задач прикладной теории упругости: моделирование изгиба равномерно нагруженной тонкой жестко защемленной прямоугольной изотропной пластинки. Задача об изгибе такой пластинки представляет из себя двумерную краевую задачу, не имеющую точного аналитического решения, в связи с чем большую популярность приобретают не только численные решения, но и приближенные аналитические.

Процесс моделирования изгиба в данном исследовании основан на известном методе начальных функций, предложенным А.И. Лурье  $[8, 9]$  $[8, 9]$  $[8, 9]$ и В. З. Власовым [\[10\]](#page-55-0), с использованием операторного исчисления, представленного В. А. Агаревым в [\[11\]](#page-55-1). Метод начальных функций позволяет построить аналитическое решение задачи, сводящееся к решению системы линейных алгебраических уравнений бесконечной размерности. Поэтому в данной работе также будут предложены и подробно рассмотрены три алгоритма (в том числе будут приведены результаты проведенного моделирования), позволяющих построить приближенно-аналитическое решение поставленной задачи путем ограничения размерности такой системы.

3

#### Постановка задачи

<span id="page-3-0"></span>Рассматривается залеланная  $\overline{10}$ жестко **KOHTVDV** тонкая прямоугольная изотропная пластинка со сторонами  $a$  и  $b$ , толщины  $\delta$  на которую воздействует равномерно распределенная поперечная нагрузка интенсивности  $q$  (Рис. 1).

<span id="page-3-1"></span>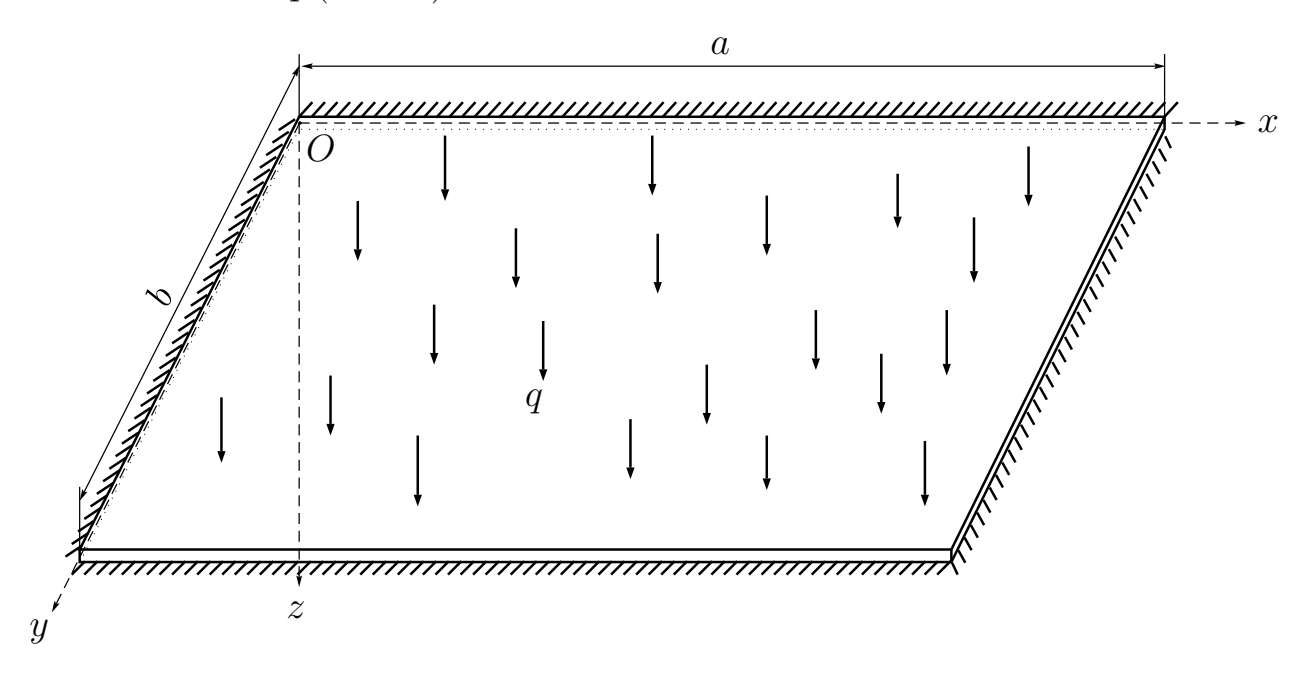

Рис. 1. Защемленная пластинка

Математическая модель прямоугольной пластинки представляет собой дифференциальное уравнение четвертого порядка в частных производных:

<span id="page-3-2"></span>
$$
\frac{\partial^4 w}{\partial x^4} + 2 \frac{\partial^4 w}{\partial x^2 \partial y^2} + \frac{\partial^4 w}{\partial y^4} = \frac{q}{D},\tag{1}
$$

где  $w(x, y)$  — прогиб пластинки, а цилиндрическая жесткость пластины  $D$ вычисляется по формуле:

$$
D = \frac{E\delta^3}{12(1-\mu^2)},
$$

в которой  $E$  — модуль Юнга, а  $\mu$  — коэффициент Пуассона: коэффициенты, характеризующие упругие свойства изотропной пластинки.

Защемление прямоугольной пластины по контуру выражается граничными условиями:

<span id="page-4-1"></span>
$$
w(x,y)|_{x=0} = w(x,y)|_{x=a} = w(x,y)|_{y=0} = w(x,y)|_{y=b} = 0,
$$
  

$$
\frac{\partial}{\partial x} w(x,y)|_{x=0} = \frac{\partial}{\partial x} w(x,y)|_{x=a} = 0,
$$
  

$$
\frac{\partial}{\partial y} w(x,y)|_{y=0} = \frac{\partial}{\partial y} w(x,y)|_{y=b} = 0.
$$
 (2)

Напряженно-деформированное состояние пластинки описывается компонентами:

<span id="page-4-0"></span>
$$
\theta_x = \frac{\partial w}{\partial x}, \quad \theta_y = \frac{\partial w}{\partial y},
$$
  
\n
$$
M_x = -D\left(\frac{\partial^2 w}{\partial x^2} + \mu \frac{\partial^2 w}{\partial y^2}\right), \quad V_x = -D\left(\frac{\partial^3 w}{\partial x^3} + (2 - \mu) \frac{\partial^3 w}{\partial x \partial y^2}\right),
$$
  
\n
$$
M_y = -D\left(\frac{\partial^2 w}{\partial y^2} + \mu \frac{\partial^2 w}{\partial x^2}\right), \quad V_y = -D\left(\frac{\partial^3 w}{\partial y^3} + (2 - \mu) \frac{\partial^3 w}{\partial y \partial x^2}\right),
$$
\n(3)

где  $\theta_x$  и  $\theta_y$  — углы поворота,  $M_x$  и  $M_y$  — изгибающие моменты,  $V_x$  и  $V_y$  — обобщенные перерезывающие силы в сечениях  $x =$ const и  $y =$ const соответственно.

Стоит отметить, что данная двумерная краевая задача не имеет точного аналитического решения. Подходы к ее решению будут подробно рассмотрены в разделе «Обзор литературы».

Необходимо произвести моделирование рассматриваемой жестко защемленной по контуру тонкой прямоугольной пластинки, используя приближенно-аналитическое метод начальных функций, построить решение рассматриваемой двумерной краевой задачи, определить все компоненты напряженно-деформированного состояния пластинки, оценить полученное решение относительно других известных методов решения поставленной задачи, а также провести вычислительные эксперименты, позволяющие сравнить методы, используемые для приближения.

## Обзор литературы

<span id="page-5-0"></span>Решение дифференциального уравнения четвертого порядка в частных производных (уравнение Софи Жермен), описывающего изгиб пластинки, а также первые численные результаты по расчету прямоугольных жестко защемленных пластинок были представлены Б. М. Кояловичем в [\[12\]](#page-55-2). Автор свел решение двумерной краевой задачи к системе алгебраических уравнений бесконечной размерности, предложил для ее приближенного решения алгоритм, а также математически обосновал его сходимость [\[12,](#page-55-2) [13\]](#page-55-3).

И. Г. Бубнов [\[14\]](#page-55-4) в 1914 составил обширные таблицы рассчитанных прогибов и моментов для равномерно нагруженных пластинок с защемленными краями, используя для решения многочлен четвертой степени с двумя свободными коэффициентами и два ряда Фурье по двум переменным  $x$  и  $y$ , удерживая 13 членов в рядах. Б. Г. Галеркин [\[15\]](#page-55-5) решал эту задачу, удерживая всего три члена в рядах для удовлетворения граничных условий. Пластины, защемленные по контуру, также рассматривали С. П. Тимошенко [\[16\]](#page-55-6), М. В. Сухотерин [\[17\]](#page-55-7), Я. С. Уфлянд [\[18\]](#page-55-8), С. А. Лурье [\[19\]](#page-55-9), П. Ф. Папкович [\[20\]](#page-55-10) и др.

В 1938 г. на V Международном конгрессе по прикладной механике С. П. Тимошенко предложил в наиболее общем виде (для различных условий закрепления и нагружения) приближенный метод решения. А затем в [\[16\]](#page-55-6) автором получены значения прогибов и моментов в различных точках пластины.

Я. С. Уфлянд [\[18\]](#page-55-8) рассматривал метод интегральных преобразований и применял его для решения задачи об изогнутой защемленной по всем краям пластинке под равномерной нагрузкой. С. А. Лурье [\[19\]](#page-55-9) построил решение задачи в рядах по системе однородных решений.

Также для решения этой задачи пользовались вариационными методами [\[21\]](#page-55-11). Д. П. Голоскоков и П. Г. Голоскоков [\[22\]](#page-55-12) решили задачу приближенным вариационным методом, модифицировав метод Л. В. Канторовича [\[23\]](#page-55-13).

V. V. Meleshko рассматривает устойчивость прямоугольных пластинок [\[24\]](#page-56-0) и сравнивает известные приближенно-аналитические

6

методы с численными для решения задаче о жестко защемленной пластинке [\[25\]](#page-56-1). М. В. Сухотерин решил задачу об изгибе пластинке используя метод суперпозиции исправляющих функций [\[17\]](#page-55-7).

Разработанный А. И. Лурье [\[8,](#page-54-3) [9\]](#page-54-4) и В. З. Власовым [\[10\]](#page-55-0) метод начальных функций применялся ими для решения задачи об изгибе пластинок. Затем В. А. Агарев [\[11\]](#page-55-1), описав операторное исчисление, применил его к решению этой задачи использовав метод начальных функций в основе своей работы. Методом начальных функций для решения этой задачи (и других задач с пластинками) также пользовались В. В. Власов [\[26\]](#page-56-2), С. М. Галилеев и А. В. Матросов [\[27–](#page-56-3)[29\]](#page-56-4), А. Ю. Ушаков и М. Г. Ванюшенков [\[1,](#page-54-1) [2\]](#page-54-5), Ю. Э. Волошановская [\[3\]](#page-54-6). А. В. Матросов изучил вычислительную устойчивость метода начальных функций [\[30\]](#page-56-5) и сходимость степенных рядов в этом методе [\[31\]](#page-56-6), и рассматривал другой приближенный аналитический метод — метод декомпозиций для решения этой и других задач [\[32\]](#page-56-7).

### Глава 1

### <span id="page-7-0"></span>Метод начальных функций в задаче изгиба пластинки

В этой главе будет рассмотрено моделирование изгиба жестко заделанной тонкой (толщины  $\delta$ ) прямоугольной в плане пластинки методом начальных функций, однако сначала будут сделаны некоторые допущения, связанные с симметричностью воздействующей на пластинку силы интенсивности q и защемления и введена соответствующая система координат.

В силу симметрии нагрузки и нулевых граничных условий для жестко защемленной по контуру пластинки можно рассматривать не всю пластинку целиком, а только четверть пластинки  $OABC$  (Рис. 2). Для этого введем систему координат  $Oxy$  так, чтобы центр системы координат совпал с центром пластинки  $O$ , а оси выберем, как показано на Рис. 2.

Введем безразмерные координаты:

$$
\xi = \frac{x}{a}, \quad \eta = \frac{y}{b}, \quad \left(\lambda = \frac{b}{a}\right).
$$

Тогда дифференциальное уравнение четвертого порядка в частных производных  $(1)$  — математическая модель жестко заделанной пластини, — будет преобразовано в дифференциальное уравнение  $(4)$ :

<span id="page-7-1"></span>
$$
\frac{\partial^4 w}{\partial \xi^4} + 2 \frac{\partial^4 w}{\partial \xi^2 \partial \eta^2} + \frac{\partial^4 w}{\partial \eta^4} = \frac{qa^4}{D},\tag{4}
$$

а компоненты напряженно-деформированного состояния  $(3)$  перепишем в следующем виде:

<span id="page-7-2"></span>
$$
\theta_x = \frac{1}{a} \frac{\partial w}{\partial \eta}, \quad \theta_y = \frac{1}{a} \frac{\partial w}{\partial \xi},
$$
  
\n
$$
M_x = -\frac{D}{a^2} \left( \frac{\partial^2 w}{\partial \eta^2} + \mu \frac{\partial^2 w}{\partial \xi^2} \right), \quad V_x = -\frac{D}{a^3} \left( \frac{\partial^3 w}{\partial \xi^3} + (2 - \mu) \frac{\partial^3 w}{\partial \xi \partial \eta^2} \right), \quad (5)
$$
  
\n
$$
M_y = -\frac{D}{a^2} \left( \frac{\partial^2 w}{\partial \xi^2} + \mu \frac{\partial^2 w}{\partial \eta^2} \right), \quad V_y = -\frac{D}{a^3} \left( \frac{\partial^3 w}{\partial \eta^3} + (2 - \mu) \frac{\partial^3 w}{\partial \eta \partial \xi^2} \right),
$$

<span id="page-8-1"></span>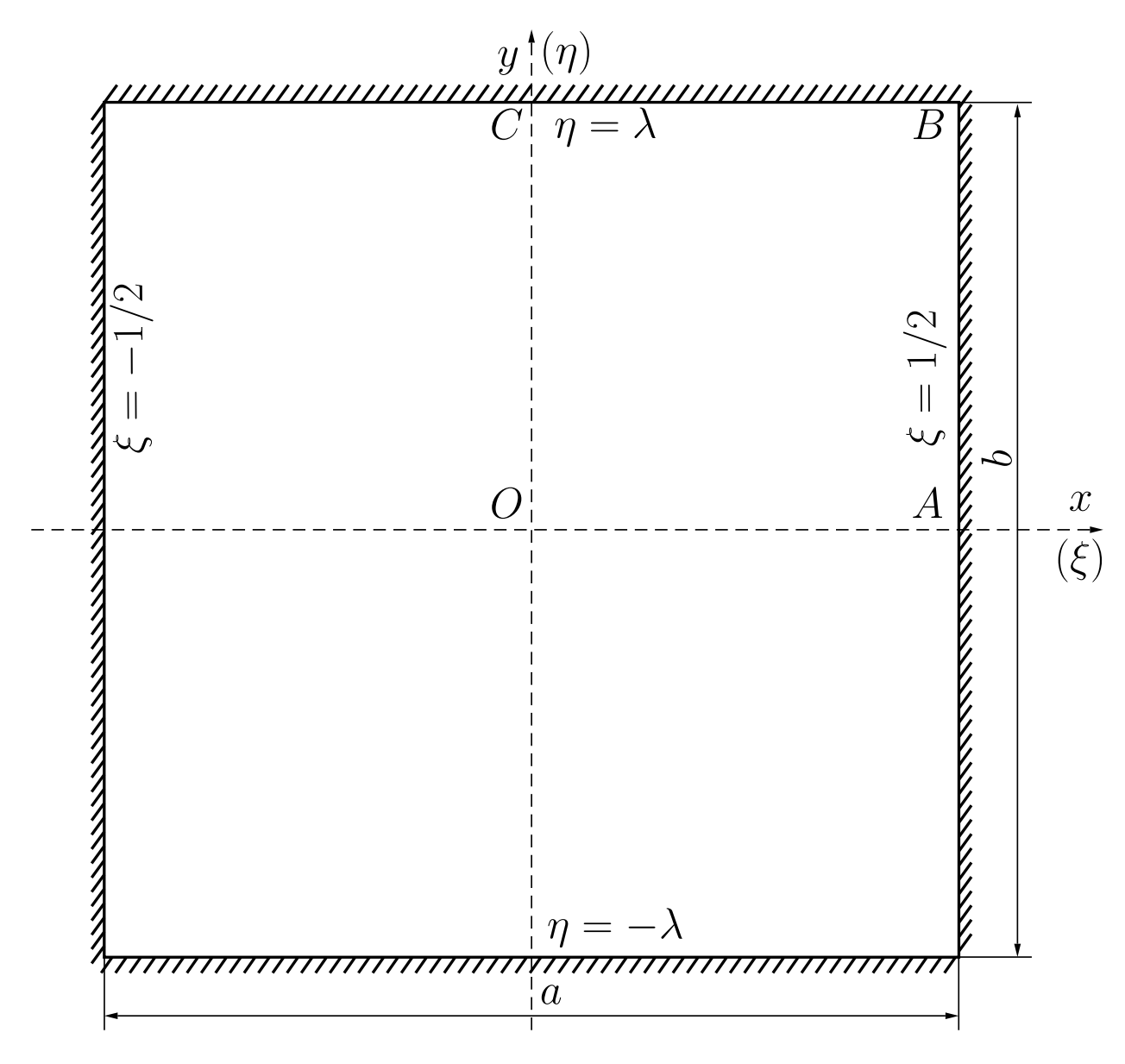

Рис. 2. Защемленная пластинка в плане

Граничные условия [\(2\)](#page-4-1) в таком случае будут иметь вид:

<span id="page-8-2"></span>
$$
w(\xi, \eta)|_{\eta = \frac{\lambda}{2}} = w(x, y)|_{\xi = \frac{1}{2}} = 0,
$$
  
\n
$$
\theta_x(\xi, \eta)|_{\eta = 0, \frac{\lambda}{2}} = \theta_y(\xi, \eta)|_{\xi = 0, \frac{1}{2}} = 0,
$$
  
\n
$$
V_x(x, y)|_{\xi = 0} = V_y(x, y)|_{\eta = 0} = 0.
$$
\n(6)

## 1.1 Метод начальных функций

<span id="page-8-0"></span>Метод начальных функций является обобщением метода начальных параметров для двумерных краевых задач теории упругости. Все компоненты напряженно-деформированного состояния представляются в виде линейной комбинации начальных функций заданных на выбранной

начальной линии. В соответствии с идеологией метода, дифференциальное уравнение в частных производных [\(4\)](#page-7-1) рассматривается как обыкновенное дифференциальное уравнение относительно переменной ξ:

<span id="page-9-1"></span>
$$
\frac{d^4w}{d\xi^4} + 2\beta^2 \frac{d^2w}{d\xi^2} + \beta^4 w = \frac{qa^4}{D},\tag{7}
$$

а оператор дифференцирования по второй переменной  $\eta$  принимается за символьную константу β:

<span id="page-9-5"></span>
$$
\beta = \frac{\partial}{\partial \eta}.\tag{8}
$$

Определим компоненты напряженно-деформированного состояния  $w, \theta_x, M_x, V_x$  на начальной линии  $\xi = 0$ :

<span id="page-9-0"></span>
$$
W^{0} = \frac{1}{a} w(0, \eta), \quad \theta^{0} = \theta_{y}(0, \eta),
$$
  

$$
M^{0} = \frac{a}{D} M_{x}(0, \eta), \quad V^{0} = \frac{a^{2}}{D} V_{x}(0, \eta).
$$
 (9)

Компонеты из [\(9\)](#page-9-0) называются начальными функциями и могут задаваться независимо друг от друга на начальной линии.

Выразим неизвестную функцию прогиба пластинки через выбранные начальные функции в операторном виде:

<span id="page-9-2"></span>
$$
w(\xi, \eta) = a \left\{ L_{ww} W^0 + L_{w\theta} \theta^0 + L_{wM} M^0 + L_{wV} V^0 \right\} + w_{part}, \qquad (10)
$$

где  $L_{ww}$ ,  $L_{w\theta}$ ,  $L_{wN}$ ,  $L_{wV}$  — неизвестные операторы-функции, зависящие от оператора дифференцирования β и переменной ξ.

Выпишем однородное уравнение, соответствующее [\(7\)](#page-9-1):

<span id="page-9-4"></span>
$$
\frac{d^4w}{d\xi^4} + 2\beta^2 \frac{d^2w}{d\xi^2} + \beta^4 w = 0.
$$
 (11)

и общее решение этого однородного уравнения в тех же обозначениях:

<span id="page-9-3"></span>
$$
w(\xi, \eta) = a \left\{ L_{ww} W^0 + L_{w\theta} \theta^0 + L_{wM} M^0 + L_{wV} V^0 \right\},\tag{12}
$$

Функция прогиба [\(10\)](#page-9-2) — решение уравнения [\(7\)](#page-9-1), представленное в виде суммы частного решения  $w_{part}$  неоднородного уравнения [\(7\)](#page-9-1) и общего решения [\(12\)](#page-9-3) однородного уравнения [\(11\)](#page-9-4).

Выразим остальные компоненты напряженно-деформированного

состояния через функцию прогиба [\(10\)](#page-9-2), подставив ее в [\(5\)](#page-7-2):

<span id="page-10-1"></span>
$$
\theta_x(\xi, \eta) = L_{\theta_x w} W^0 + L_{\theta_x \theta} \theta^0 + L_{\theta_x M} M^0 + L_{\theta_x V} V^0 + \theta_{x, part}, \n\theta_y(\xi, \eta) = L_{\theta_y w} W^0 + L_{\theta_y \theta} \theta^0 + L_{\theta_y M} M^0 + L_{\theta_y V} V^0 + \theta_{y, part}, \nM_x(\xi, \eta) = \frac{D}{a} \{L_{M_x w} W^0 + L_{M_x \theta} \theta^0 + L_{M_x M} M^0 + L_{M_x V} V^0\} + M_{x, part}, \nM_y(\xi, \eta) = \frac{D}{a} \{L_{M_y w} W^0 + L_{M_y \theta} \theta^0 + L_{M_y M} M^0 + L_{M_y V} V^0\} + M_{y, part},
$$
\n
$$
V_x(\xi, \eta) = \frac{D}{a^2} \{L_{V_x w} W^0 + L_{V_x \theta} \theta^0 + L_{V_x M} M^0 + L_{V_x V} V^0\} + V_{x, part}, \nV_y(\xi, \eta) = \frac{D}{a^2} \{L_{V_y w} W^0 + L_{V_y \theta} \theta^0 + L_{V_y M} M^0 + L_{V_y V} V^0\} + V_{y, part},
$$
\n(13)

где

<span id="page-10-3"></span>
$$
L_{\theta_{x^*}} = \beta L_{w^*}, \quad L_{M_{x^*}} = -\left(\mu \frac{d^2}{d\xi^2} + \beta^2\right) L_{w^*},
$$
  
\n
$$
L_{\theta_{y^*}} = \frac{dL_{w^*}}{d\xi}, \quad L_{M_{y^*}} = -\left(\frac{d^2}{d\xi^2} + \mu \beta^2\right) L_{w^*},
$$
  
\n
$$
L_{V_{x^*}} = -\left[\frac{d^3}{d\xi^3} + (2 - \mu) \beta^2 \frac{d}{d\xi}\right] L_{w^*},
$$
  
\n
$$
L_{V_{y^*}} = -\left[\beta^3 + (2 - \mu) \beta \frac{d^2}{d\xi^2}\right] L_{w^*}, \quad * \in (w, \theta, M, V).
$$
\n(14)

# 1.2 Частное решение

<span id="page-10-0"></span>Частное решение  $w_{part}$  для неоднородного уравнения [\(7\)](#page-9-1) должно быть таким, чтобы вычисляемые через него компоненты напряженнодеформированного состояния на начальной линии равнялись нулю. Для равномерно распределенной нагрузки его можно взять в виде:

<span id="page-10-2"></span>
$$
w_{part} = \frac{qa^4}{24D} \xi^4,\tag{15}
$$

а  $\theta_{x,part}$ ,  $\theta_{y,part}$ ,  $M_{x,part}$ ,  $M_{y,part}$ ,  $V_{x,part}$  и  $V_{y, part}$  из [\(13\)](#page-10-1) получаются путем подстановки [\(15\)](#page-10-2) в [\(5\)](#page-7-2):

<span id="page-10-4"></span>
$$
\theta_{y,part} = \frac{qa^3}{6D} \xi^3, \quad M_{x,part} = -\mu \frac{qa^2}{2D} \xi^2, \quad M_{y,part} = -\frac{qa^2}{2D} \xi^2,
$$
\n
$$
V_{x,part} = -qa \xi, \quad \theta_{x,part} = V_{y,part} = 0.
$$
\n(16)

### <span id="page-11-0"></span>1.3 Общее решение однородного уравнения

Теперь необходимо найти общее решение [\(12\)](#page-9-3) однородного уравнения [\(11\)](#page-9-4). Подставим однородное решение [\(12\)](#page-9-3) в [\(11\)](#page-9-4) и сгруппируем члены при одинаковых начальных функциях. Получим следующее выражение:

<span id="page-11-1"></span>
$$
\begin{split}\n&\left(\frac{d^4 L_{ww}(\xi,\beta)}{d\xi^4} + 2\beta^2 \frac{d^2 L_{ww}(\xi,\beta)}{d\xi^2} + \beta^4 L_{ww}(\xi,\beta)\right) W^0 + \\
&+ \left(\frac{d^4 L_{w\theta}(\xi,\beta)}{d\xi^4} + 2\beta^2 \frac{d^2 L_{w\theta}(\xi,\beta)}{d\xi^2} + \beta^4 L_{w\theta}(\xi,\beta)\right) \theta_x^0 + \\
&+ \left(\frac{d^4 L_{wM}(\xi,\beta)}{d\xi^4} + 2\beta^2 \frac{d^2 L_{wM}(\xi,\beta)}{d\xi^2} + \beta^4 L_{wM}(\xi,\beta)\right) M_x^0 + \\
&+ \left(\frac{d^4 L_{wV}(\xi,\beta)}{d\xi^4} + 2\beta^2 \frac{d^2 L_{wV}(\xi,\beta)}{d\xi^2} + \beta^4 L_{wV}(\xi,\beta)\right) V_x^0 = 0.\n\end{split} \tag{17}
$$

В силу независимости начальных функций, из [\(17\)](#page-11-1) получаем одно обыкновенное дифференциальное уравнение для нахождения четырех неизвестных операторов-функций  $L_{w*}(\xi, \beta)$ , где  $* \in (w, \theta, M, V)$ :

<span id="page-11-2"></span>
$$
\frac{\mathrm{d}^{4}L_{w*}\left(\xi,\beta\right)}{\mathrm{d}\xi^{4}}+2\beta^{2}\frac{\mathrm{d}^{2}L_{w*}\left(\xi,\beta\right)}{\mathrm{d}\xi^{2}}+\beta^{4}L_{w*}=0.\tag{18}
$$

Начальные условия для уравнений [\(18\)](#page-11-2) можно получить путем вычисления компонентов напряженно-деформированного состояния [\(12\)](#page-9-3) и [\(13\)](#page-10-1) при  $\xi = 0$ . Тогда, в силу независимости выбранных начальных функций, начальные условия будут выглядеть следующим образом.

Для  $L_{ww}(\xi, \beta)$ :

$$
L_{ww}(\xi,\beta)|_{\xi=0} = \frac{1}{a}, \quad \frac{\mathrm{d}}{\mathrm{d}\xi} L_{ww}(\xi,\beta)|_{\xi=0} = 0,
$$
  

$$
\frac{\mathrm{d}^2}{\mathrm{d}\xi^2} L_{ww}(\xi,\beta)|_{\xi=0} = -\mu\beta^2 \frac{1}{a}, \quad \frac{\mathrm{d}^3}{\mathrm{d}\xi^3} L_{ww}(\xi,\beta)|_{\xi=0} = 0,
$$
 (19)

Для  $L_{w\theta}(\xi, \beta)$ :

$$
L_{w\theta}(\xi,\beta)|_{\xi=0} = 0, \quad \frac{\mathrm{d}}{\mathrm{d}\xi}L_{w\theta}(\xi,\beta)|_{\xi=0} = 1,
$$
  

$$
\frac{\mathrm{d}^2}{\mathrm{d}\xi^2}L_{w\theta}(\xi,\beta)|_{\xi=0} = 0, \quad \frac{\mathrm{d}^3}{\mathrm{d}\xi^3}L_{w\theta}(\xi,\beta)|_{\xi=0} = -(2-\mu)\beta^2,
$$
\n(20)

Для  $L_{wM}(\xi, \beta)$ :

$$
L_{wM}(\xi, \beta)|_{\xi=0} = 0, \quad \frac{d}{d\xi} L_{wM}(\xi, \beta)|_{\xi=0} = 0,
$$
  

$$
\frac{d^2}{d\xi^2} L_{wM}(\xi, \beta)|_{\xi=0} = -\frac{a}{D}, \quad \frac{d^3}{d\xi^3} L_{wM}(\xi, \beta)|_{\xi=0} = 0,
$$
  
(21)

Для  $L_{wV}(\xi, \beta)$ :

<span id="page-12-0"></span>
$$
L_{wV}(\xi,\beta)|_{\xi=0} = 0, \quad \frac{\mathrm{d}}{\mathrm{d}\xi}L_{wV}(\xi,\beta)|_{\xi=0} = 0,
$$
  

$$
\frac{\mathrm{d}^2}{\mathrm{d}\xi^2}L_{wV}(\xi,\beta)|_{\xi=0} = 0, \quad \frac{\mathrm{d}^3}{\mathrm{d}\xi^3}L_{wV}(\xi,\beta)|_{\xi=0} = -\frac{a^2}{D},
$$
  
(22)

Решив четыре задачи Коши [\(18\)](#page-11-2)–[\(22\)](#page-12-0), получаем следующий вид операторов-функций  $L_{w*}(\xi, \beta)$ , \* ∈  $(w, \theta, M, V)$ :

<span id="page-12-1"></span>
$$
L_{ww}(\xi,\beta) = \frac{1-\mu}{2} \beta \xi \sin(\beta \xi) + \cos(\beta \xi),
$$
  
\n
$$
L_{w\theta}(\xi,\beta) = \frac{1-\mu}{2} \xi \cos(\beta \xi) + \frac{1+\mu}{2} \frac{\sin(\beta \xi)}{\beta},
$$
  
\n
$$
L_{wM}(\xi,\beta) = -\frac{1}{2} \xi \frac{\sin(\beta \xi)}{\beta},
$$
  
\n
$$
L_{wV}(\xi,\beta) = \frac{1}{2} \xi \frac{\cos(\beta \xi)}{\beta^2} - \frac{1}{2} \frac{\sin(\beta \xi)}{\beta^3}.
$$
\n(23)

Тогда, подставляя найденные операторы-функции [\(23\)](#page-12-1) в [\(12\)](#page-9-3), получаем общее решение однородного уравнения [\(11\)](#page-9-4).

Чтобы найти остальные неизвестные операторы-функции из [\(13\)](#page-10-1), необходимо подставить найденные операторы-функции [\(23\)](#page-12-1) в [\(14\)](#page-10-3). Тогда остальные операторы-функции будут выглядеть следующим образом.

Для  $\theta_x(\xi, \eta)$ :

<span id="page-12-2"></span>
$$
L_{\theta_x w}(\xi, \beta) = \frac{1 - \mu}{2} \beta^2 \xi \sin(\beta \xi) + \beta \cos(\beta \xi),
$$
  
\n
$$
L_{\theta_x \theta}(\xi, \beta) = \frac{1 - \mu}{2} \beta \xi \cos(\beta \xi) + \frac{1 + \mu}{2} \sin(\beta \xi),
$$
  
\n
$$
L_{\theta_x M}(\xi, \beta) = -\frac{1}{2} \xi \sin(\beta \xi),
$$
  
\n
$$
L_{\theta_x V}(\xi, \beta) = \frac{1}{2} \frac{\xi \cos(\beta \xi)}{\beta} - \frac{1}{2} \frac{\sin(\beta \xi)}{\beta^2}.
$$
\n(24)

Для  $\theta_y \left( \xi, \eta \right)$ :

<span id="page-13-0"></span>
$$
L_{\theta_y w}(\xi, \beta) = \frac{1 - \mu}{2} \beta^2 \xi \cos(\beta \xi) - \frac{1 + \mu}{2} \beta \sin(\beta \xi),
$$
  
\n
$$
L_{\theta_y \theta}(\xi, \beta) = \frac{\mu - 1}{2} \beta \xi \sin(\beta \xi) + \cos(\beta \xi),
$$
  
\n
$$
L_{\theta_y M}(\xi, \beta) = -\frac{1}{2} \xi \cos(\beta \xi) - \frac{1}{2} \frac{\sin(\beta \xi)}{\beta},
$$
  
\n
$$
L_{\theta_y V}(\xi, \beta) = -\frac{1}{2} \xi \frac{\sin(\beta \xi)}{\beta}.
$$
\n(25)

Для  $M_x(\xi, \eta)$ :

$$
L_{M_x w} (\xi, \beta) = (\mu^2 - 1) \beta^2 \cos(\beta \xi) - \frac{(\mu - 1)^2}{2} \beta^3 \xi \sin(\beta \xi),
$$
  
\n
$$
L_{M_x \theta} (\xi, \beta) = -\frac{(\mu - 1)^2}{2} \beta^2 \xi \cos(\beta \xi) - \frac{(\mu - 1)^2}{2} \beta \sin(\beta \xi),
$$
  
\n
$$
L_{M_x M} (\xi, \beta) = \frac{1 - \mu}{2} \beta \xi \sin(\beta \xi) + \mu \cos(\beta \xi),
$$
  
\n
$$
L_{M_x V} (\xi, \beta) = \frac{\mu - 1}{2} \xi \cos(\beta \xi) + \frac{\mu + 1}{2} \frac{\sin(\beta \xi)}{\beta}.
$$
\n(26)

Для  $M_y(\xi, \eta)$ :

$$
L_{M_y w}(\xi, \beta) = \frac{(\mu - 1)^2}{2} \beta^3 \xi \sin(\beta \xi),
$$
  
\n
$$
L_{M_y \theta}(\xi, \beta) = \frac{(\mu - 1)^2}{2} \beta^2 \xi \cos(\beta \xi) - \frac{(\mu - 1)(\mu + 3)}{2} \beta \sin(\beta \xi),
$$
  
\n
$$
L_{M_y M}(\xi, \beta) = \frac{\mu - 1}{2} \beta \xi \sin(\beta \xi) + \cos(\beta \xi),
$$
  
\n
$$
L_{M_y V}(\xi, \beta) = \frac{1 - \mu}{2} \xi \cos(\beta \xi) + \frac{1 + \mu}{2} \frac{\sin(\beta \xi)}{\beta}.
$$
\n(27)

Для  $V_x(\xi, \eta)$ :

$$
L_{V_x w}(\xi, \beta) = -\frac{(\mu - 1)^2}{2} \beta^4 \xi \cos(\beta \xi) - \frac{(\mu - 1)(\mu + 3)}{2} \beta^3 \sin(\beta \xi),
$$
  
\n
$$
L_{V_x \theta}(\xi, \beta) = \frac{(\mu - 1)^2}{2} \beta^3 \xi \sin(\beta \xi),
$$
  
\n
$$
L_{V_x M}(\xi, \beta) = -\frac{\mu - 1}{2} \beta^2 \xi \cos(\beta \xi) - \frac{\mu + 1}{2} \beta \sin(\beta \xi),
$$
  
\n
$$
L_{V_x V}(\xi, \beta) = \frac{1 - \mu}{2} \beta \xi \sin(\beta \xi) + \cos(\beta \xi).
$$
\n(28)

<span id="page-14-0"></span>
$$
\begin{aligned}\n\text{Im } V_y(\xi, \eta): \\
L_{V_y w}(\xi, \beta) &= \frac{(\mu - 1)^2}{2} \beta^4 \xi \sin \left(\beta \xi\right) - (\mu - 1)^2 \beta^3 \cos \left(\beta \xi\right), \\
L_{V_y \theta}(\xi, \beta) &= \frac{(\mu - 1)^2}{2} \beta^3 \xi \cos \left(\beta \xi\right) + \frac{(\mu - 1)(\mu - 5)}{2} \beta^2 \sin \left(\beta \xi\right), \\
L_{V_y M}(\xi, \beta) &= (2 - \mu) \beta \cos \left(\beta \xi\right) + \frac{\mu - 1}{2} \beta^2 \xi \sin \left(\beta \xi\right), \\
L_{V_y V}(\xi, \beta) &= \frac{1 - \mu}{2} \beta \xi \cos \left(\beta \xi\right) + \frac{3 - \mu}{2} \sin \left(\beta \xi\right).\n\end{aligned} \tag{29}
$$

Подставляя найденные операторы-функции [\(23\)](#page-12-1) для  $L_{w*}(\xi,\beta)$ , где  $* \in (w, \theta, M, V)$  и частное решение [\(15\)](#page-10-2) в решение [\(10\)](#page-9-2) неоднородного уравнения [\(7\)](#page-9-1), а также полученные операторы-функции [\(24\)](#page-12-2)–[\(29\)](#page-14-0) и значения из [\(16\)](#page-10-4) в [\(13\)](#page-10-1), мы получаем аналитический вид компонентов напряженно-деформированного состояния рассматриваемой прямоугольной пластинки, выраженный через операторы-функции и выбранные начальные функции.

#### Глава 2

# <span id="page-15-0"></span>Моделирование изгиба жестко защемленной пластинки

В этой главе будет построено аналитическое решение для жестко защемленной пластинки, точно удовлетворяющее граничным условиям на двух противоположных сторонах пластинки, а также будут предложены подходы, которые позволят полученному решению приближенно удовлетворить граничным условиям на двух других сторонах пластинки, для того, чтобы определить приближенный аналитический вид для всех компонентов напряженно-деформированного состояния пластинки.

## 2.1 Удовлетворение граничным условиям

<span id="page-15-1"></span>Стоит отметить, что для рассматриваемой жестко защемленной прямоугольной пластинки, на которую воздействует равномерно распределенная нагрузка, выбранные начальные функции  $\theta^0$  и  $V^0$  равны нулю в силу граничных условий [\(5\)](#page-7-2). Поэтому компоненты напряженнодеформированного состояния этой пластинки примут вид:

<span id="page-15-2"></span>
$$
w(\xi, \eta) = a \{ L_{ww}(\xi, \beta) W^0 + L_{wm}(\xi, \beta) M^0 \} + \frac{qa^4}{24D} \xi^4,
$$
  
\n
$$
\theta_x(\xi, \eta) = L_{\theta_x w}(\xi, \beta) W^0 + L_{\theta_x M}(\xi, \beta) M^0,
$$
  
\n
$$
\theta_y(\xi, \eta) = L_{\theta_y w}(\xi, \beta) W^0 + L_{\theta_y M}(\xi, \beta) M^0 + \frac{qa^3}{6D} \xi^3,
$$
  
\n
$$
M_x(\xi, \eta) = \frac{D}{a} \{ L_{M_x w}(\xi, \beta) W^0 + L_{M_x M}(\xi, \beta) M^0 \} - \mu \frac{qa^2}{2D} \xi^2,
$$
  
\n
$$
M_y(\xi, \eta) = \frac{D}{a} \{ L_{M_y w}(\xi, \beta) W^0 + L_{M_y M}(\xi, \beta) M^0 \} - \frac{qa^2}{2D} \xi^2,
$$
  
\n
$$
V_x(\xi, \eta) = \frac{D}{a^2} \{ L_{V_x w}(\xi, \beta) W^0 + L_{V_x M}(\xi, \beta) M^0 \} - qa\xi,
$$
  
\n
$$
V_y(\xi, \eta) = \frac{D}{a^2} \{ L_{V_y w}(\xi, \beta) W^0 + L_{V_y M}(\xi, \beta) M^0 \}.
$$
  
\n(30)

Если удовлетворить граничным условиям на правом крае пластинки,

т. е. на линии  $\xi = \frac{1}{2}$ :

$$
w\left(\frac{1}{2}, \eta\right) = \theta_y\left(\frac{1}{2}, \eta\right) = 0,
$$

то можно получить неоднородную систему из двух уравнений:

<span id="page-16-4"></span>
$$
L_{ww} \left(\frac{1}{2}, \beta\right) W^{0}(\eta) + L_{wM} \left(\frac{1}{2}, \beta\right) M^{0}(\eta) = -\frac{qa^{3}}{384D},
$$
  
\n
$$
L_{\theta_{y}w} \left(\frac{1}{2}, \beta\right) W^{0}(\eta) + L_{\theta_{y}M} \left(\frac{1}{2}, \beta\right) M^{0}(\eta) = -\frac{qa^{3}}{48D}.
$$
\n(31)

Чтобы получить общее решение однородной системы:

<span id="page-16-1"></span>
$$
L_{ww} \left(\frac{1}{2}, \beta\right) W^{0}(\eta) + L_{wM} \left(\frac{1}{2}, \beta\right) M^{0}(\eta) = 0,
$$
  
\n
$$
L_{\theta_{y}w} \left(\frac{1}{2}, \beta\right) W^{0}(\eta) + L_{\theta_{y}M} \left(\frac{1}{2}, \beta\right) M^{0}(\eta) = 0,
$$
\n(32)

введем разрешающую функцию  $\varphi(\eta)$  следующим образом:

<span id="page-16-0"></span>
$$
W^{0}(\eta) = \left[L_{wM}\left(\frac{1}{2}, \beta\right)\right] \varphi(\eta),
$$
  

$$
M^{0}(\eta) = -\left[L_{ww}\left(\frac{1}{2}, \beta\right)\right] \varphi(\eta),
$$
 (33)

при этом, подставляя (33) в первое уравнение из однородной системы (32) получаем тождество, а подставляя во второе, получаем трансцендентное дифференциальное уравнение, которому должна удовлетворять введеная разрешающая функция  $\varphi(\eta)$ :

<span id="page-16-2"></span>
$$
\left[L_{\theta_y w}\left(\frac{1}{2}, \beta\right)L_{wM}\left(\frac{1}{2}, \beta\right) - L_{\theta_y M}\left(\frac{1}{2}, \beta\right)L_{ww}\left(\frac{1}{2}, \beta\right)\right] \varphi(\eta) = 0. \quad (34)
$$

Чтобы упростить уравнение (34), необходимо в него подставить (23) и (25) и провести простые преобразования. Тогда уравнение (34) будет иметь следующий вид:

$$
\left[\frac{-\beta-\sin(\beta)}{4\beta}\right]\varphi(\eta)=0,
$$

или, что то же самое

<span id="page-16-3"></span>
$$
\left[1 + \frac{\sin \beta}{\beta}\right] \varphi(\eta) = 0.
$$
 (35)

#### Поиск разрешающей функции $\varphi\left( \eta\right)$  $2.2$

<span id="page-17-0"></span>Общий интеграл (решение) трансцендентного дифференциального уравнения (35) можно представить двумя эквивалентными выражениями:

$$
\varphi(\eta) = \sum_{i=1}^{\infty} C_i \exp(k_i \eta),
$$

 $M\overline{J}$ 

<span id="page-17-1"></span>
$$
\varphi(\eta) = \sum_{n=1}^{\infty} \left( A_n \operatorname{ch} k_n \eta + B_n \operatorname{sh} k_n \eta + C_n \operatorname{ch} \overline{k}_n \eta + D_n \operatorname{sh} \overline{k}_n \eta \right), \tag{36}
$$

где  $A_n$ ,  $B_n$ ,  $C_n$  и  $D_n$  — произвольные постоянные.

В данной работе для нахождения разрешающей функции  $\varphi(\eta)$ воспользуемся вторым представлением. Подставим (36) в (35). Вспомним, что, согласно (8),  $\beta$  — дифференциальный оператор по переменной  $\eta$ . Используя разложение  $\frac{\sin(\beta)}{\beta}$  в ряд Маклорена, а именно:

$$
\frac{\sin(\beta)}{\beta} = \frac{1}{\beta} \sum_{i=0}^{\infty} \frac{(-1)^{2i} \beta^{2i+1}}{(2i+1)!} = \sum_{i=0}^{\infty} \frac{(-1)^{2i} \beta^{2i}}{(2i+1)!},
$$

получаем, что

$$
\left[\frac{\sin(\beta)}{\beta}\right] \text{ch}\left(k_n \eta\right) = \left[\sum_{i=0}^{\infty} \frac{(-1)^{2i} \beta^{2i}}{(2i+1)!}\right] \text{ch}\left(k_n \eta\right) =
$$
\n
$$
= \left(\sum_{i=0}^{\infty} \frac{(-1)^{2i} k_n^{2i}}{(2i+1)!}\right) \text{ch}\left(k_n \eta\right) = \frac{1}{k_n} \left(\sum_{i=0}^{\infty} \frac{(-1)^{2i} k_n^{2i+1}}{(2i+1)!}\right) \text{ch}\left(k_n \eta\right) =
$$
\n
$$
= \frac{\sin(k_n)}{k_n} \text{ch}\left(k_n \eta\right).
$$

и, аналогичным образом, для sh $(k_n \eta)$ 

$$
\left[\frac{\sin(\beta)}{\beta}\right] \operatorname{sh}\left(k_n \eta\right) = \frac{\sin(k_n)}{k_n} \operatorname{sh}\left(k_n \eta\right),\,
$$

Таким образом, учитывая, что  $\varphi(\eta)$  не равна нулю, мы получаем трансцендентное дифференциальное уравнение для нахождения  $k_n$ .

<span id="page-17-2"></span>
$$
1 + \frac{\sin k_n}{k_n} = 0.\tag{37}
$$

Решив уравнение (37), мы получим представление для функции  $\varphi(\eta)$ .

#### <span id="page-18-0"></span>Поиск частного решения неоднородной системы 2.3

Для поиска частного решения неоднородной системы (31) также воспользуемся разложением в ряды входящих в нее операторов.

$$
\left(1 - \frac{1}{8} \mu \frac{\partial}{\partial \eta} + \ldots\right) W^0(\eta) + \left(-\frac{1}{8} + \frac{1}{198} \frac{\partial^2}{\partial \eta^2} - \ldots\right) M^0(\eta) = -\frac{qa^3}{384D},
$$
  

$$
\left(-\frac{1}{2} \mu \frac{\partial^2}{\partial \eta^2} + \ldots\right) W^0(\eta) + \left(-\frac{1}{2} + \frac{1}{24} \frac{\partial^2}{\partial \eta^2} - \ldots\right) M^0(\eta) = -\frac{qa^3}{48D}.
$$

Отсюда, получаем частное решение для неоднородной системы (31):

<span id="page-18-2"></span>
$$
W_{part}^{0} = \frac{qa^{3}}{384D}, \quad M_{part}^{0} = \frac{qa^{3}}{24D}.
$$
 (38)

Таким образом, решением системы (31) будет сумма общего решения (33) однородной системы (32) и частного решения (38) неоднородной системы  $(31)$ :

<span id="page-18-3"></span>
$$
W^{0}(\eta) = \frac{qa^{3}}{384D} + \left[L_{wM}\left(\frac{1}{2}, \beta\right)\right] \varphi(\eta),
$$
  

$$
M^{0}(\eta) = \frac{qa^{3}}{24D} - \left[L_{ww}\left(\frac{1}{2}, \beta\right)\right] \varphi(\eta).
$$
 (39)

или, если раскрыть операторы:

$$
W^{0}(\eta) = \frac{qa^{3}}{384D} - \left[\frac{\sin\left(\frac{\beta}{2}\right)}{4\beta}\right] \varphi(\eta),
$$

$$
M^{0}(\eta) = \frac{qa^{3}}{24D} - \left[-\frac{\mu-1}{4}\beta\sin\left(\frac{\beta}{2}\right) + \cos\left(\frac{\beta}{2}\right)\right] \varphi(\eta).
$$

#### <span id="page-18-1"></span>2.4 Напряженно-деформированное состояние пластинки

В предыдущих параграфах мы смогли получить две неизвестные начальные функции, а именно  $W^0(\eta)$  и  $M^0(\eta)$ . Поэтому теперь, подставив (39) в (30) можно получить все компоненты напряженнодеформированного состояния, выраженные в операторном виде через разрешающую функцию  $\varphi(\eta)$ .

Лля начала, выпишем значения, которые получатся если воздействовать операторами-функциями  $L_{ij}(\xi,\beta)$ , где  $i, j \in (w,\theta,M,V)$ 

на константу. Для этого можно воспользоваться разложением в ряд Маклорена полученных в [\(23\)](#page-12-1) и [\(24\)](#page-12-2)–[\(29\)](#page-14-0) операторов:

<span id="page-19-0"></span>
$$
[L_{ww}(\xi,\beta)]\{1\} = 1, \qquad [L_{wM}(\xi,\beta)]\{1\} = -\frac{\xi^2}{2},
$$
  
\n
$$
[L_{\theta_{x}w}(\xi,\beta)]\{1\} = 0, \qquad [L_{\theta_{x}M}(\xi,\beta)]\{1\} = 0,
$$
  
\n
$$
[L_{\theta_{y}w}(\xi,\beta)]\{1\} = 0, \qquad [L_{\theta_{y}M}(\xi,\beta)]\{1\} = -\xi,
$$
  
\n
$$
[L_{M_{x}w}(\xi,\beta)]\{1\} = 0, \qquad [L_{M_{x}M}(\xi,\beta)]\{1\} = \mu,
$$
  
\n
$$
[L_{M_{y}w}(\xi,\beta)]\{1\} = 0, \qquad [L_{M_{y}M}(\xi,\beta)]\{1\} = 1,
$$
  
\n
$$
[L_{V_{x}w}(\xi,\beta)]\{1\} = 0, \qquad [L_{V_{x}M}(\xi,\beta)]\{1\} = \mu,
$$
  
\n
$$
[L_{V_{y}w}(\xi,\beta)]\{1\} = 0, \qquad [L_{V_{y}M}(\xi,\beta)]\{1\} = 0,
$$
  
\n
$$
[L_{V_{y}w}(\xi,\beta)]\{1\} = 0, \qquad [L_{V_{y}M}(\xi,\beta)]\{1\} = 0,
$$

Учитывая [\(40\)](#page-19-0), подставляя [\(39\)](#page-18-3) в [\(30\)](#page-15-2) и произведя несложные преобразования, получаем следующий вид для всех компонентов напряженно-деформированного состояния:

<span id="page-19-2"></span>
$$
w(\xi, \eta) = \frac{qa^4}{24D} \left(\frac{1}{4} - \xi^2\right)^2 + a \left[\psi_w(\xi, \beta)\right] \varphi(\eta),
$$
  
\n
$$
\theta_x(\xi, \eta) = \left[\psi_{\theta_x}(\xi, \beta)\right] \varphi(\eta),
$$
  
\n
$$
\theta_y(\xi, \eta) = \frac{qa^3}{6D} \left(-\frac{1}{4} + \xi^2\right) + \left[\psi_{\theta_y}(\xi, \beta)\right] \varphi(\eta),
$$
  
\n
$$
M_x(\xi, \eta) = \frac{D}{a} \left(\frac{qa^2\mu}{2D} \left(\frac{a}{12} - \xi^2\right) + \left[\psi_{M_x}(\xi, \beta)\right] \varphi(\eta)\right),
$$
  
\n
$$
M_y(\xi, \eta) = \frac{D}{a} \left(\frac{qa^2}{2D} \left(\frac{a}{12} - \xi^2\right) + \left[\psi_{M_y}(\xi, \beta)\right] \varphi(\eta)\right),
$$
  
\n
$$
V_x(\xi, \eta) = \frac{D}{a^2} \left(-\frac{qa^2}{D}\xi + \left[\psi_{V_x}(\xi, \beta)\right] \varphi(\eta)\right),
$$
  
\n
$$
V_y(\xi, \eta) = \frac{D}{a^2} \left[\psi_{V_y}(\xi, \beta)\right] \varphi(\eta),
$$

где  $\psi_* (\xi, \beta), * \in (w, \theta_x, \theta_y, M_x, M_y, V_x, V_y)$  — операторы следующего вида:

<span id="page-19-1"></span>
$$
\psi_w(\xi, \beta) = L_{ww}(\xi, \beta) L_{wM} \left(\frac{1}{2}, \beta\right) - L_{wM}(\xi, \beta) L_{ww} \left(\frac{1}{2}, \beta\right),
$$
  

$$
\psi_{\theta_x}(\xi, \beta) = L_{\theta_x w}(\xi, \beta) L_{wM} \left(\frac{1}{2}, \beta\right) - L_{\theta_x M}(\xi, \beta) L_{ww} \left(\frac{1}{2}, \beta\right),
$$
  

$$
\psi_{\theta_y}(\xi, \beta) = L_{\theta_y w}(\xi, \beta) L_{wM} \left(\frac{1}{2}, \beta\right) - L_{\theta_y M}(\xi, \beta) L_{ww} \left(\frac{1}{2}, \beta\right),
$$
  
(42)

<span id="page-20-0"></span>
$$
\psi_{M_x}(\xi, \beta) = L_{M_x w}(\xi, \beta) L_{wM} \left(\frac{1}{2}, \beta\right) - L_{M_x M}(\xi, \beta) L_{ww} \left(\frac{1}{2}, \beta\right),
$$
  
\n
$$
\psi_{M_y}(\xi, \beta) = L_{M_y w}(\xi, \beta) L_{wM} \left(\frac{1}{2}, \beta\right) - L_{M_y M}(\xi, \beta) L_{ww} \left(\frac{1}{2}, \beta\right),
$$
  
\n
$$
\psi_{V_x}(\xi, \beta) = L_{V_x w}(\xi, \beta) L_{wM} \left(\frac{1}{2}, \beta\right) - L_{V_x M}(\xi, \beta) L_{ww} \left(\frac{1}{2}, \beta\right),
$$
  
\n
$$
\psi_{V_y}(\xi, \beta) = L_{V_y w}(\xi, \beta) L_{wM} \left(\frac{1}{2}, \beta\right) - L_{V_y M}(\xi, \beta) L_{ww} \left(\frac{1}{2}, \beta\right).
$$
\n(43)

Подставив [\(23\)](#page-12-1) и [\(24\)](#page-12-2)–[\(29\)](#page-14-0) в [\(42\)](#page-19-1)–[\(43\)](#page-20-0), получим полный вид операторов  $\psi_* (\xi, \beta), \, * \in (w, \theta_x, \theta_y, M_x, M_y, V_x, V_y)$ :

<span id="page-20-1"></span>
$$
\psi_w(\xi, \beta) = \frac{1}{4} \left( 2\xi \sin(\beta\xi) \cos\left(\frac{\beta}{2}\right) - \sin\left(\frac{\beta}{2}\right) \cos(\beta\xi) \right) \frac{1}{\beta},
$$
  
\n
$$
\psi_{\theta_x}(\xi, \beta) = -\frac{1}{4} \sin\left(\frac{\beta}{2}\right) \cos(\beta\xi) + \frac{1}{2} \xi \sin(\beta\xi) \cos\left(\frac{\beta}{2}\right),
$$
  
\n
$$
\psi_{\theta_y}(\xi, \beta) = \frac{1}{4} \sin\left(\frac{\beta}{2}\right) \sin(\beta\xi) + \frac{1}{2} \xi \cos(\beta\xi) \cos\left(\frac{\beta}{2}\right) +
$$
  
\n
$$
+ \frac{1}{2\beta} \sin(\beta\xi) \cos\left(\frac{\beta}{2}\right),
$$
  
\n
$$
\psi_{M_x}(\xi, \beta) = \frac{1}{4} \beta \sin\left(\frac{\beta}{2}\right) \cos(\beta\xi) + \frac{1}{2} \mu\xi\beta \sin(\beta\xi) \cos\left(\frac{\beta}{2}\right) -
$$
  
\n
$$
- \frac{1}{2} \xi\beta \sin(\beta\xi) \cos\left(\frac{\beta}{2}\right) - \frac{1}{4} \mu\beta \cos(\beta\xi) \sin\left(\frac{\beta}{2}\right) -
$$
  
\n
$$
- \mu \cos(\beta\xi) \cos\left(\frac{\beta}{2}\right),
$$
  
\n
$$
\psi_{M_y}(\xi, \beta) = \frac{1}{2} \mu\xi\beta \sin(\beta\xi) \cos\left(\frac{\beta}{2}\right) + \frac{1}{2} \xi\beta \sin(\beta\xi) \cos\left(\frac{\beta}{2}\right) +
$$
  
\n
$$
+ \frac{1}{4} \mu\beta \cos(\beta\xi) \sin\left(\frac{\beta}{2}\right) - \frac{1}{4} \beta \cos(\beta\xi) \sin\left(\frac{\beta}{2}\right) -
$$
  
\n
$$
- \cos(\beta\xi) \cos\left(\frac{\beta}{2}\right),
$$
  
\n
$$
\psi_{V_x}(\xi, \beta) = \frac{1}{4} \mu\beta^2 \sin(\beta\xi) \sin\left(\frac{\beta}{2}\right) - \frac{1}{4} \beta^2 \sin(\beta\xi) \sin
$$

<span id="page-21-3"></span>
$$
\psi_{V_y}(\xi,\beta) = \frac{1}{4} \mu \beta^2 \cos(\beta \xi) \sin\left(\frac{\beta}{2}\right) - \frac{1}{4} \beta^2 \cos(\beta \xi) \sin\left(\frac{\beta}{2}\right) + + \mu \beta \cos(\beta \xi) \cos\left(\frac{\beta}{2}\right) - 2\beta \cos(\beta \xi) \cos\left(\frac{\beta}{2}\right) - - \frac{1}{2} \mu \xi \beta^2 \sin(\beta \xi) \cos\left(\frac{\beta}{2}\right) + \frac{1}{2} \xi \beta^2 \sin(\beta \xi) \cos\left(\frac{\beta}{2}\right).
$$
\n(45)

Введеные операторы  $(42)–(43)$ вещественны, ПОЭТОМУ компонентов напряженно-деформированного ДЛЯ вещественности (41) необходима вещественность введеной разрешающей состояния функции  $\varphi(\eta)$ . Для этого в (36) надо положить следующее:

<span id="page-21-1"></span>
$$
C_n = \overline{A}_n, \quad D_n = \overline{B}_n. \tag{46}
$$

Далее проверим четность оператора  $\psi_w(\xi, \beta)$ , разложив его представление в тригонометрических функциях в ряд Маклорена и воздействуя им на гиперболические синус sh  $(k_n \eta)$  и косинус ch  $(k_n \eta)$ :

<span id="page-21-0"></span>
$$
[\psi_w(\xi, \beta)] \operatorname{ch}(k_n \eta) = \psi_w(\xi, k_n) \operatorname{ch}(k_n \eta),[\psi_w(\xi, \beta)] \operatorname{sh}(k_n \eta) = \psi_w(\xi, k_n) \operatorname{sh}(k_n \eta).
$$
 (47)

Из (47) видно, что оператор  $\psi_w(\xi,\beta)$  — четный, а значит четность функции  $w(\xi, \eta)$  по  $\eta$  зависит от четности функции  $\varphi(\eta)$ . Однако в силу равномерно распределенной нагрузки и симметричности граничных условий всей пластинки, функция прогиба пластинки  $w(\xi, \eta)$  — четная функция по  $\xi$  и  $\eta$ . Поэтому в (36) дополнительно следует положить, что:

$$
B_n = 0.\t\t(48)
$$

Раскроем остальные операторы из  $(42)$ – $(43)$  относительно ch $(k_n \eta)$ :

<span id="page-21-2"></span>
$$
[\psi_{\theta_x}(\xi,\beta)] \operatorname{ch}(k_n \eta) = \psi_{\theta_x}(\xi,k_n) \operatorname{sh}(k_n \eta),\n[\psi_{\theta_y}(\xi,\beta)] \operatorname{ch}(k_n \eta) = \psi_{\theta_y}(\xi,k_n) \operatorname{ch}(k_n \eta),\n[\psi_{M_x}(\xi,\beta)] \operatorname{ch}(k_n \eta) = \psi_{M_x}(\xi,k_n) \operatorname{ch}(k_n \eta),\n[\psi_{M_y}(\xi,\beta)] \operatorname{ch}(k_n \eta) = \psi_{M_y}(\xi,k_n) \operatorname{ch}(k_n \eta),\n[\psi_{V_x}(\xi,\beta)] \operatorname{ch}(k_n \eta) = \psi_{V_x}(\xi,k_n) \operatorname{ch}(k_n \eta),\n[\psi_{V_y}(\xi,\beta)] \operatorname{ch}(k_n \eta) = \psi_{V_y}(\xi,k_n) \operatorname{sh}(k_n \eta).
$$
\n(49)

Пусть

 $A_n = a_n + ib_n,$ 

где  $a_n$  и  $b_n$  — произвольные постоянные. Тогда, учитывая  $(46)-(49)$  $(46)-(49)$  $(46)-(49)$ , компоненты напряженно-деформированного состояния будут выглядеть следующим образом:

<span id="page-22-1"></span>
$$
w(\xi, \eta) = \frac{qa^4}{24D} \left( \frac{1}{4} - \xi^2 \right)^2 + 2a \operatorname{Re} \sum_{n=1}^{\infty} (a_n + ib_n) \psi_w(\xi, k_n) \operatorname{ch} (k_n \eta),
$$
  
\n
$$
\theta_x(\xi, \eta) = 2 \operatorname{Re} \sum_{n=1}^{\infty} (a_n + ib_n) \psi_{\theta_x}(\xi, k_n) \operatorname{sh} (k_n \eta),
$$
  
\n
$$
\theta_y(\xi, \eta) = \frac{qa^3}{6D} \left( -\frac{1}{4} + \xi^2 \right) + 2 \operatorname{Re} \sum_{n=1}^{\infty} (a_n + ib_n) \psi_{\theta_y}(\xi, k_n) \operatorname{ch} (k_n \eta),
$$
  
\n
$$
M_x(\xi, \eta) = \frac{D}{a} \left( \frac{qa^2 \mu}{2D} \left( \frac{a}{12} - \xi^2 \right) + 2 \operatorname{Re} \sum_{n=1}^{\infty} (a_n + ib_n) \psi_{M_x}(\xi, k_n) \operatorname{ch} (k_n \eta) \right),
$$
  
\n
$$
M_y(\xi, \eta) = \frac{D}{a} \left( \frac{qa^2}{2D} \left( \frac{a}{12} - \xi^2 \right) + 2 \operatorname{Re} \sum_{n=1}^{\infty} (a_n + ib_n) \psi_{M_y}(\xi, k_n) \operatorname{ch} (k_n \eta) \right),
$$
  
\n
$$
V_x(\xi, \eta) = \frac{D}{a^2} \left( -\frac{qa^2}{D} \xi + 2 \operatorname{Re} \sum_{n=1}^{\infty} (a_n + ib_n) \psi_{V_x}(\xi, k_n) \operatorname{ch} (k_n \eta) \right),
$$
  
\n
$$
V_y(\xi, \eta) = 2 \frac{D}{a^2} \operatorname{Re} \sum_{n=1}^{\infty} (a_n + ib_n) \psi_{V_y}(\xi, k_n) \operatorname{sh} (k_n \eta).
$$
  
\n(50)

## <span id="page-22-0"></span>2.5 Удовлетворение оставшимся граничным условиям

Удовлетворим оставшимся граничным условиям на краях пластинки  $\eta = \pm \lambda/2$ :

$$
w\left(\xi, \ \pm \frac{\lambda}{2}\right) = \theta_x\left(\xi, \ \pm \frac{\lambda}{2}\right) = 0.
$$

Тогда из  $(50)$ , подставляя операторы  $\psi_* (\xi, \beta)$ ,  $* \in (w, \theta_x, \theta_y, M_x, M_y, V_x, V_y)$ из [\(44\)](#page-20-1)–[\(45\)](#page-21-3), получаем, что

<span id="page-22-2"></span>
$$
\operatorname{Re}\sum_{n=1}^{\infty} \frac{(a_n + ib_n)}{4k_n} \left(2\xi \sin\left(k_n\xi\right) \cos\left(\frac{k_n}{2}\right) - \sin\left(\frac{k_n}{2}\right) \cos\left(k_n\xi\right)\right) \operatorname{ch}\frac{k_n\lambda}{2} =
$$

$$
= -\frac{qa^3}{768D} \left(1 - 4\xi^2\right)^2,
$$

$$
\operatorname{Re}\sum_{n=1}^{\infty} \frac{(a_n + ib_n)}{4} \left(2\xi \sin\left(k_n\xi\right) \cos\left(\frac{k_n}{2}\right) - \sin\left(\frac{k_n}{2}\right) \cos\left(k_n\xi\right)\right) \operatorname{sh}\frac{k_n\lambda}{2} =
$$

$$
= 0.
$$
(51)

Таким образом, удовлетворив оставшимся граничным условиям, мы получили систему уравнений бесконечной размерности для нахождения коэффициентов  $a_n$  и  $b_n$ . Однако найти точный аналитический вид этих коэффициентов вряд ли возможно, поэтому далее в этой главе будут изложены способы получения приближенных значений этих коэффициентов.

Для начала, стоит отметить, что трансцендентное дифференциальное уравнение (37) имеет бесконечное количество комплексных корней  $k_n$ , поэтому для нахождения приближенных значений коэффициентов  $a_n$ и  $b_n$  из системы уравнений (51) необходимо ограничиться первыми N комплексными корнями.

Первый подход предполагает разложение левых и правых частей системы (51) в ряды Тейлора в окрестности нуля. Затем необходимо взять такое количество первых членов полученных рядов, чтобы получилась система линейных алгебраических уравнений, замкнутая относительно неизвестных  $a_n$  и  $b_n$  в ней, и приравнять соответствующие. Очевидно, что чем больше взять число N корней  $k_n$ , тем больше членов ряда Тейлора будет задействовано для вычисления значений  $a_n$  и  $b_n$ , соответственно, решение поставленной двумерной краевой задачи будет точнее.

Второй подход — метод коллокаций — предполагает вычисление уравнений системы (51) в точках из заданного набора равноотстоящих точек на сторонах пластинки  $\eta = \pm \frac{\lambda}{2}$ . Количество точек, а соответственно, расстояние между ними, напрямую зависит от количества  $N$  взятых корней  $k_n$ , поэтому снова получится система линейных алгебраических уравнений, замкнутая относительно неизвестных  $a_n$  и  $b_n$  в ней, а точность решения рассматриваемой двумерной краевой задачи будет увеличиваться с числом  $N$ .

Третий подход предполагает совмещение двух первых методов, а именно, задание набора равноотстоящих точек на сторонах пластинки  $\eta = \pm \frac{\lambda}{2}$ , а затем разложение в каждой точке из полученного набора левых и правых частей системы (51) в ряды Тейлора. Для замыкания получающейся системы линейных алгебраических уравнений относительно неизвестных  $a_n$  и  $b_n$  нужно управлять двумя параметрами, зависящими друг от друга: количеством равноотстоящих точек и количеством первых членов рядов Тейлора, однако, очевидно, что увеличивая число  $N$ 

24

корней  $k_n$  трансцендентного дифференциального уравнения (37) решение поставленной двумерной краевой задачи будет точнее.

Таким образом, все предложенные выше подходы позволят получить конечномерную систему линейных алгебраических уравнений для нахождения приближенных значений коэффициентов  $a_n$  и  $b_n$ . Решив такую систему, мы сможем провести моделирование изгиба жестко заделанной тонкой (толщины  $\delta$ ) прямоугольной изотропной пластинки со сторонами  $a$  и  $b$ , на которую воздействует равномерно распределенная нагрузка интенсивности *q* и построить функции (50), определяющие напряженнодеформированное состояние такой пластинки.

Стоит ЧTO полученное таким образом отметить, решение поставленной задачи будет являться приближенным аналитическим решением, так как граничные условия на двух противоположных сторонах  $x = \pm \frac{a}{2}$  пластинки будут удовлетворяться точно, а на двух других сторонах  $y = \pm \frac{b}{2}$  — приближенно.

## Глава 3

### Вычислительный эксперимент

<span id="page-25-0"></span>Для моделирования изгиба жестко защемленной прямоугольной изотропной пластинки построения приближенно-аналитического  $\,$  M решения поставленной задачи был использован программный продукт Maple — это программный пакет для символьного и численного компьютерного вычисления, позволяющий строить точные аналитические решения для большинства математических задач, моделировать и имитировать разной сложности математические и компьютерные модели, а также проводить вычислительные эксперименты с заданной точностью вычислений и наглядно сравнивать полученные результаты [33–35]. Почти все формулы и уравнения, встречаемые в настоящей работе были выведены и решены при помощи этой программной среды.

#### <span id="page-25-1"></span>Процесс моделирования изгиба пластинки 3.1

Моделирование изгиба пластинки методом начальных функций было проведено в несколько этапов:

- 1. Постановка задачи и формализация модели  $(4)$ – $(6)$  рассматриваемой пластинки.
- 2. Составление четырех задач Коши (18)–(22) из исходной двумерой краевой задачи (4) путем применения метода начальных функций, а затем поиск их аналитического решения.
- 3. Поиск аналитического решения исходной двумерной краевой задачи и построение аналитического вида компонентов-наряженнодеформированного состояния (50), которое удовлетворяет только нескольким граничным условиям.
- 4. Реализация трех предложенных подходов приближения:
	- метод разложения в ряды Тейлора в окрестности нуля,
	- метод коллокаций,
	- совмещенный метод,

для приближенного удовлетворения оставшимся граничным условиям путем составления конечномерной  $C<sub>J</sub>IAY$  и поиска приближенных значений коэффициентов  $a_n$  и  $b_n$ .

- 5. Оценка адекватности построенной модели.
- 6. Оценка точности построенного решения.
- 7. Тестирование и сравнение реализованных методов приближения.

Оценить адекватность построенной модели методом начальных функций достаточно просто — необходимо проверить насколько близки к нулю функции  $w(\xi, \eta)$  и  $\theta_x(\xi, \eta)$  на тех краях пластинки, на которых мы удовлетворяем граничным условиям приближенно, а именно, на  $\eta = \pm \frac{\lambda}{\delta}$ . При этом, функция  $w(\xi, \eta)$  должна достигать своего максимума в точке  $\xi = 0$ ,  $\eta = 0$ . Также, функция  $w(\xi, \eta)$  должна оказаться четной по обеим переменным  $\xi$  и  $\eta$ , а ее трехмерный график выглядеть куполообразным и симметричным относительно максимального значения функции.

Оценить точность построенного решения позволит сравнение результатов полученных данными методами приближения с известными результатами, в частности, с [16].

Чтобы сравнить реализованные подходы для приближения. будем увеличивать число  $N$  найденных корней трансцендентного дифференциального уравнения (37). Таким образом размерность конечномерных СЛАУ для нахождения  $a_n$  и  $b_n$  будет увеличиваться, точность получаемого решения, соответственно, увеличиваться, а мы, построив графики функций-компонентов напряженно-дефомированного состояния, сможем наглядно посмотреть и сравнить результаты, полученные каждым методом.

#### $3.2$ Основные параметры модели

<span id="page-26-0"></span> $\mathbf{B}$ основных параметров пластинки были выбраны качестве следующие значения:

- Пластинка квадратная со сторонами  $a = b = 1$  м.
- Толщина пластинки  $\delta = 0.01$  м.
- Коэффициент Пуассона  $\mu = 0.3$ .
- Модуль упругости  $E = 2 \cdot 10^{11}$  Па.
- Интенсивность нагрузки  $q = 1$   $H/m^2$ .

Число значаших знаков после запятой ЛЛЯ построения приближенного решения было выбрано равным 300.

Исходные коды программ аналитического вычисления основных уравнений модели а также программ реализации методов приближения, СЛАУ  $\,$  M построения приближенно-аналитического расчета вида компонентов напряженно-деформированного состояния приведены в приложениях А-F.

#### <span id="page-27-0"></span>Оценка адекватности построенной модели 3.3

Для начала оценим адекватность построенной модели методом начальных функций. Возьмем  $N = \overline{1, 5}$  корней уравнения (37) для каждого из алгоритмов приближения:

$$
k_1 = 4.21239223049066... + i \cdot 2.25072861160186...,
$$
  
\n
$$
k_2 = 10.7125373972793... + i \cdot 3.10314874582525...,
$$
  
\n
$$
k_3 = 17.0733648531518... + i \cdot 3.55108734702208...,
$$
  
\n
$$
k_4 = 23.3983552256513... + i \cdot 3.85880899310557...,
$$
  
\n
$$
k_5 = 29.7081198252760... + i \cdot 4.09370492476533...
$$

<span id="page-27-1"></span>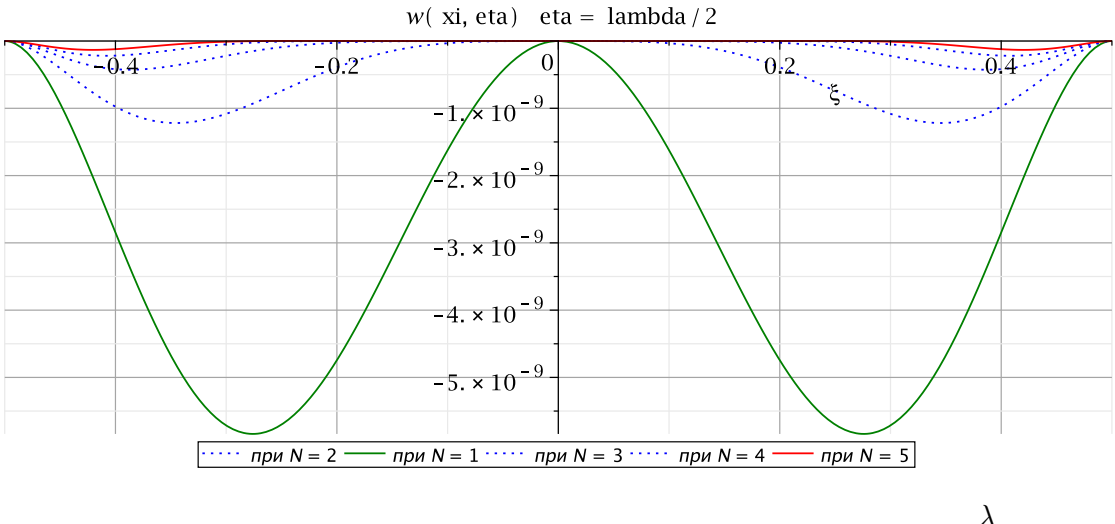

Рис. 3. Прогиб пластинки методом Тейлора на стороне  $\eta = \frac{\lambda}{2}$ 

Для первого метода (разложение в ряд Тейлора в окрестности нуля). необходимо взять из каждого построенного ряда по  $N$  первых членов

<span id="page-28-0"></span>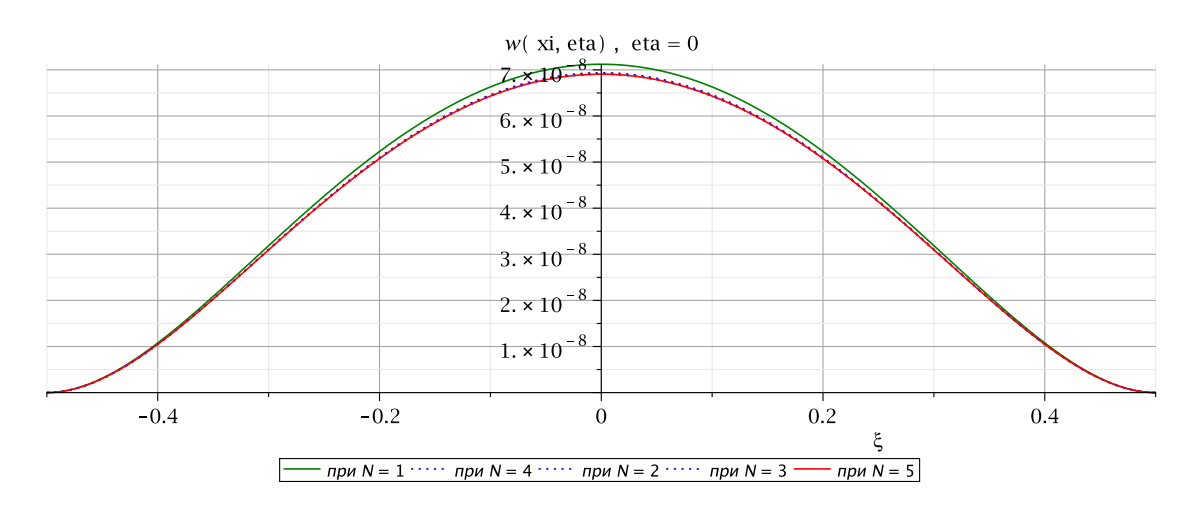

Рис. 4. Прогиб пластинки методом Тейлора вдоль  $\eta = 0$ 

<span id="page-28-1"></span>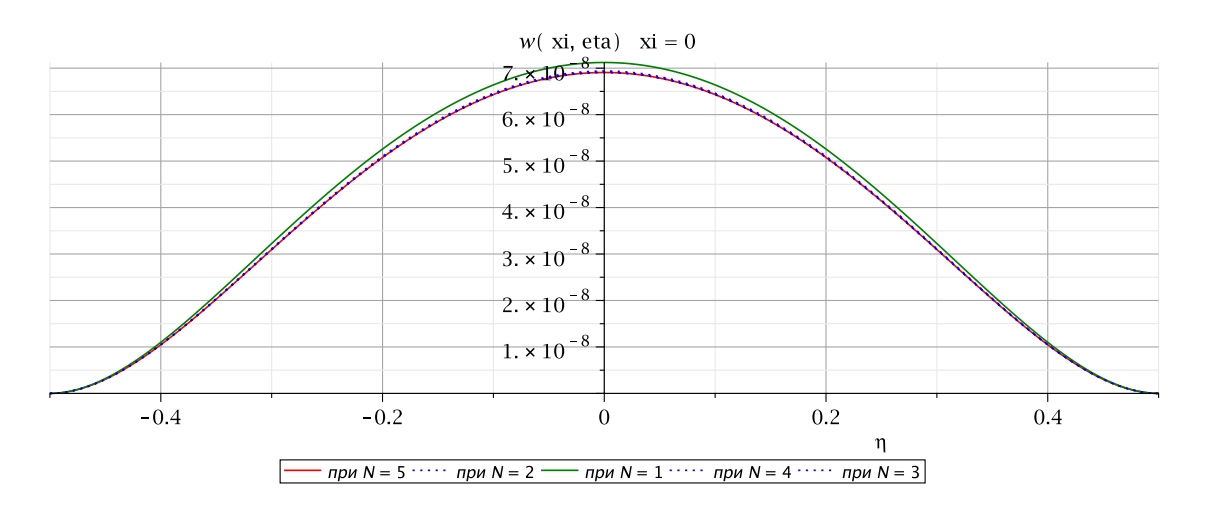

Рис. 5. Прогиб пластинки методом Тейлора вдоль  $\xi = 0$ 

ряда (при этом так, чтобы потом не получались уравнения вида 0 = 0) и приравнять соответствующие уравнению из системы  $(51)$  члены из левой и правой части уравнения. Для метода коллокаций следует задать набор из N равноотстоящих точек на стороне  $\eta = \frac{\lambda}{2}$  и вычислить в них граничные условия для этого края. Для совмещенного метода построим три реализации для сравнения:

• Задаем набор из двух равноотстоящих точек, раскладываем в них левые и правые части уравнений системы (51) в ряды Тейлора и приравниваем  $\frac{1}{2}$  первых членов каждого ряда (при этом так, чтобы потом не получались уравнения вида  $0 = 0$ ) соответственно уравнениям. Затем для каждого  $N$  берем, начиная с самой левой точки, уравнения для составления СЛАУ. Количество взятых уравнений должно строго соответствовать количеству  $2N$  неизвестных  $a_n$  и  $b_n$ ,

<span id="page-29-0"></span>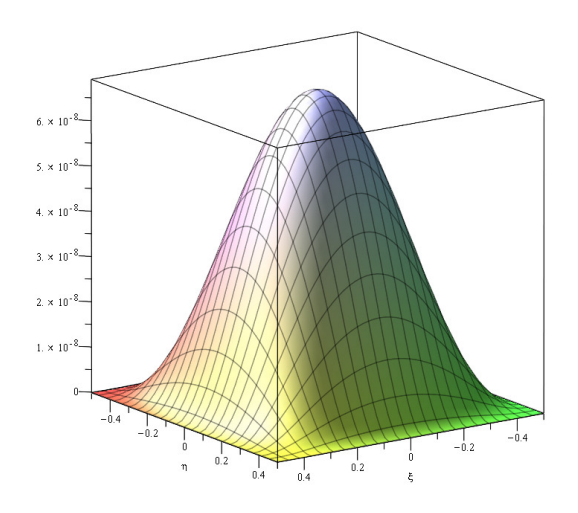

Рис. 6. Прогиб пластинки методом Тейлора в 3D

<span id="page-29-1"></span>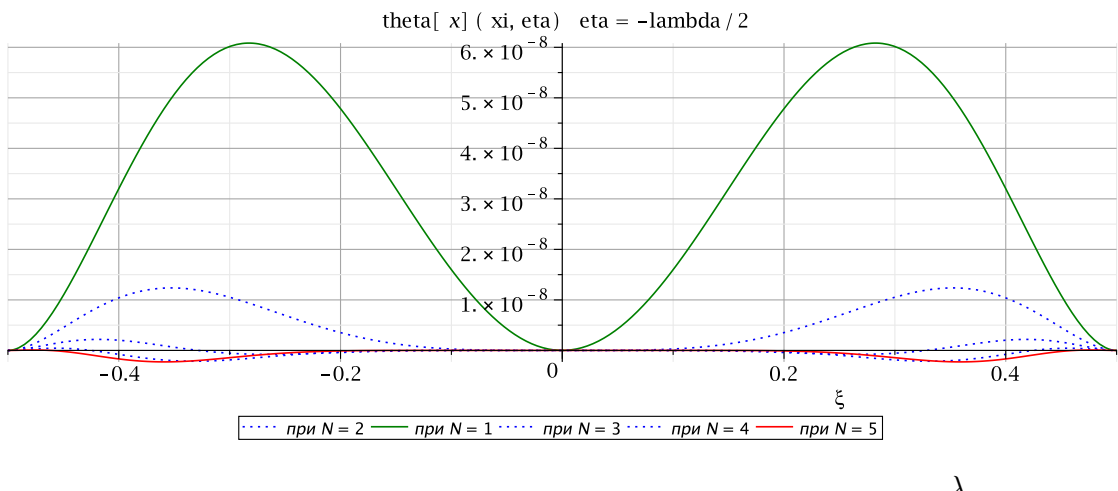

Рис. 7. Функция  $\theta_x \left( \xi, \eta \right)$  методом Тейлора вдоль  $\eta = -\frac{\lambda}{2}$ 2

чтобы системы получились замкнутыми. Если для какого-то  $N$  не хватит разложения в ряды до N 2 , то будем брать следующие члены ряда так, чтобы построить замкнутую систему.

- Производим аналогичные процедуры задавая три равноотстоящие точки.
- Производим аналогичные процедуры задавая десять равноотстоящих точек.

Постепенно увеличивая размерность СЛАУ (от двух до десяти уравнений, соответственно числу $N)$ для нахождения  $a_n$ и $b_n$ для каждого из пяти приведенных выше алгоритма приближения построим графики двух функции  $w\left(\xi,\eta\right)$  и  $\theta_x\left(\xi,\eta\right)$  на стороне  $\eta=$ λ 2 .

<span id="page-30-0"></span>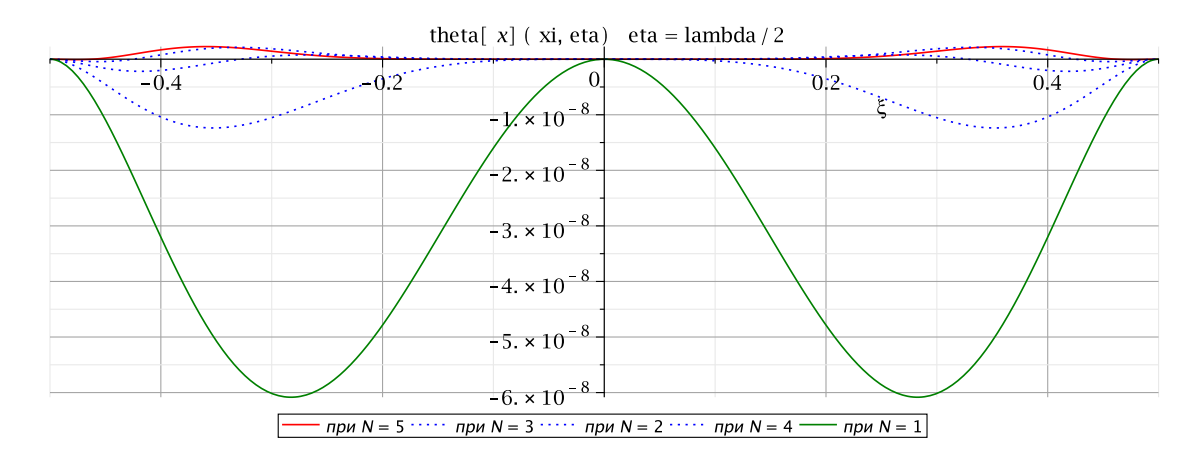

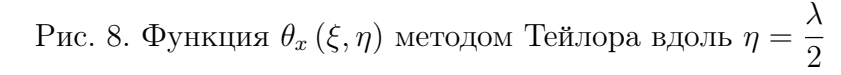

<span id="page-30-1"></span>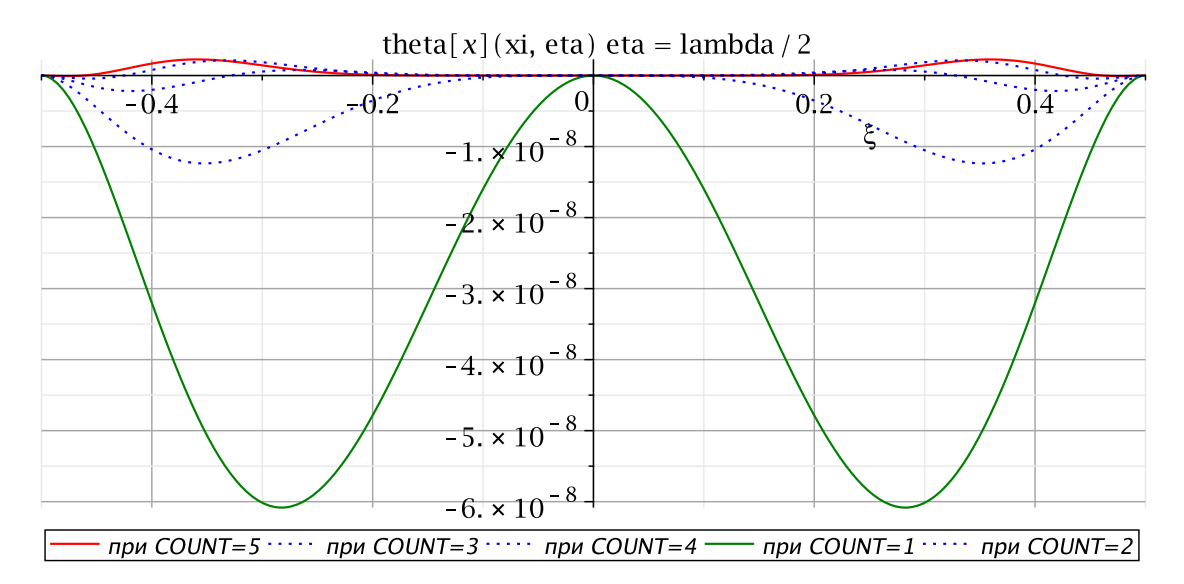

Рис. 9. Функция  $\theta_x(\xi, \eta)$  методом коллокаций вдоль  $\eta = \frac{\lambda}{2}$ 2

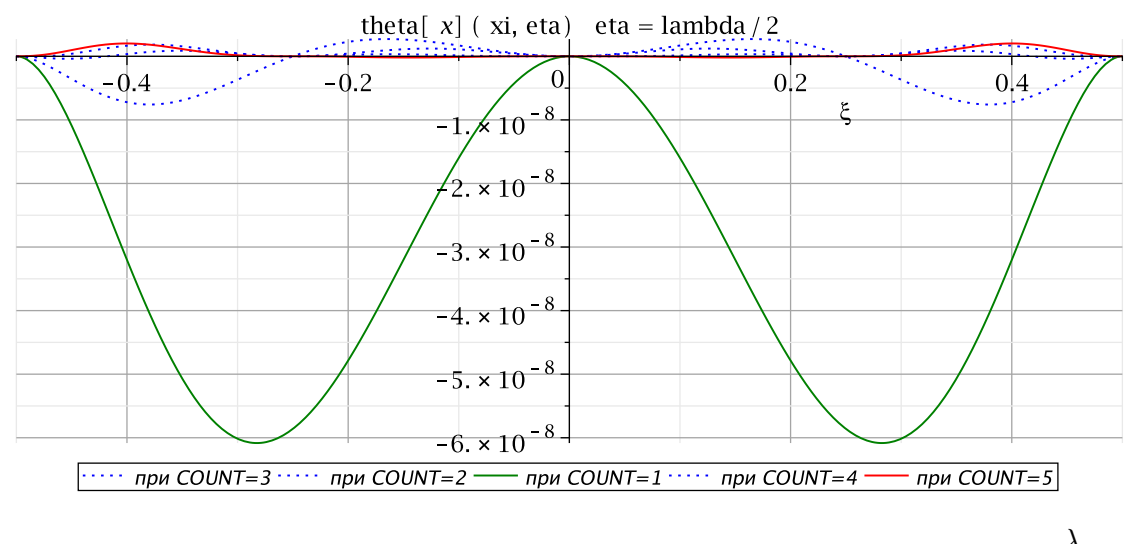

Рис. 10. Функция  $\theta_x(\xi, \eta)$  совмещенным методом (2 точки) вдоль  $\eta = \frac{\lambda}{2}$ 2

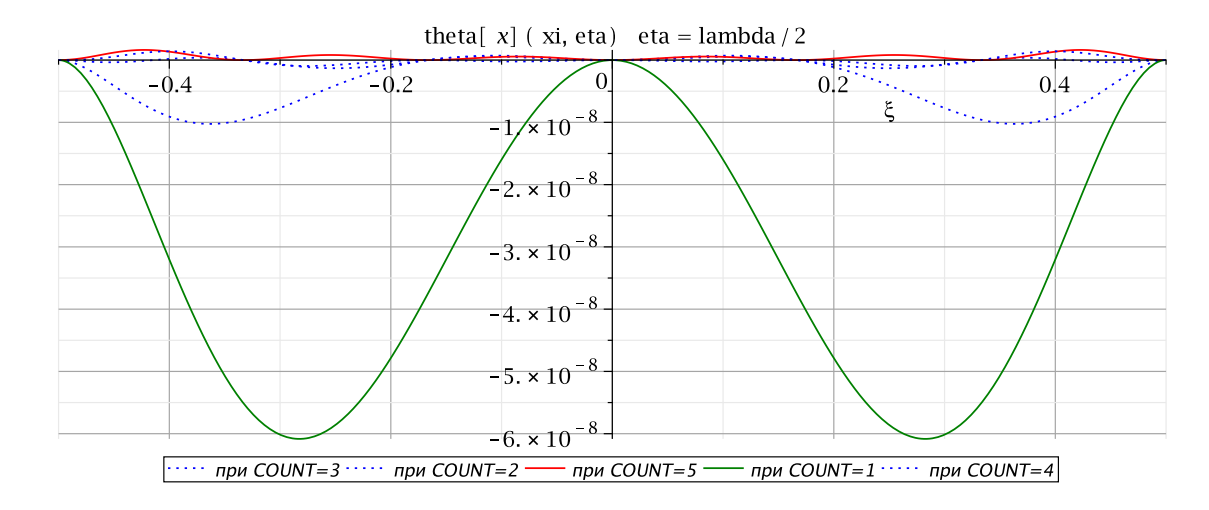

Рис. 11. Функция  $\theta_x(\xi, \eta)$  совмещенным методом (3 точки) вдоль  $\eta = \frac{\lambda}{2}$ 2

<span id="page-31-0"></span>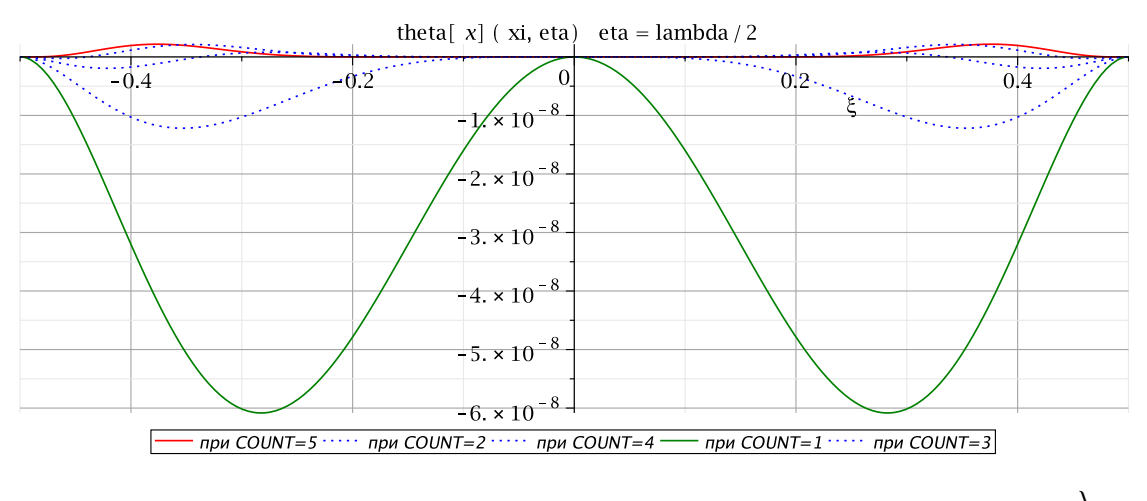

Рис. 12. Функция  $\theta_x(\xi, \eta)$  совмещенным методом (10 точек) вдоль  $\eta = \frac{\lambda}{2}$ 2

На Рис. [3](#page-27-1) изображен график функции  $w(\xi, \eta)$  на стороне  $\eta =$ λ 2 . Коэффициенты  $a_n$  и  $b_n$  для данной функции были получены первым методом приближения. Из графика видно, что значения функции на этих краях близки к нулю и при увеличении числа N, некоторые колебания угасают, а сама функция стремится к нулю.

Из графиков на Рис. [4](#page-28-0) и Рис. [5](#page-28-1) видно, что функция  $w(\xi, \eta)$ достигает своего максимального значения в точке  $\xi = 0, \eta = 0$ , а также, что функция четна по этим переменным. При этом, с увеличением  $N$ колебания функции прогиба около нуля уменьшаются (от 10−<sup>9</sup> порядка до  $10^{-10}$  порядка, учитывая порядок максимального значения  $10^{-8}$ ), и, соответственно, становятся незначительнее относительно максимального значения функции.

На Рис. [6](#page-29-0) изображена функция прогиба, как и ожидалось, она

куполообразная с максимумом в центральной точке.

Рассмотрим теперь графики функции  $\theta_x(\xi, \eta)$  на краях  $\eta = \pm \frac{\lambda}{2}$ они представлены на Рис. 7 и Рис. 8. Во-первых, можно видеть, что они друг другу симметричны относительно горизонтальной оси. Во-вторых, функция  $\theta_r(\xi, \eta)$ , также как и  $w(\xi, \eta)$ , близка к нулю и колеблется около него, при этом, при увеличении числа  $N$  стремится к нулю.

Приближение методом коллокаций и тремя версиями совмещенного метода дают схожие результаты оценки адекватности построенной модели. Это можно видеть из графиков на Рис. 9 – Рис. 12.

Таким образом, по вышеприведенным графикам можно сделать вывод, что, во-первых, модель адекватна, т. е. четность функции прогиба по обеим переменным и соблюдается приближенное удовлетворение граничным условиям на краях  $\eta = \pm \frac{\lambda}{2}$  вне зависимости метода приближения, а, во-вторых, что при увеличении числа  $N$  точность решения возрастает.

#### <span id="page-32-0"></span>Оценка точности построенного решения  $3.4$

Чтобы оценить точность решения, необходимо сравнить полученные значения с известными результатами, полученными другими методами.

В [16] приведены значения для функции прогиба  $w(\xi, \eta)$  в центре пластинки, для функции изгибающего момента  $M_x(\xi, \eta)$  на двух краях  $\eta = \pm \frac{\lambda}{2}$ пластинки и для функции изгибающего момента  $M_y(\xi, \eta)$  на двух других краях пластинки  $\xi = \pm \frac{1}{2}$ :

$$
w(\xi, \eta) = 0.00126 \ q a^4 / D,
$$
  
\n
$$
M_x(\xi, \eta) = -0.0513 \ q a^2,
$$
  
\n
$$
M_y(\xi, \eta) = -0.0513 \ q a^2,
$$

Далее приведены расчеты этих функций в этих же точках (на этих же линиях). Расчеты построенных методов производились для  $N = \overline{1,100}$ .

Из приведенных таблиц 1–5 для каждого метода приближения видно, что значения функций изгибающих моментов на выбранных сторонах и функции прогиба пластинки совпадают со значениями из [16], а это означает, что решение поставленной задачи построено верно. При этом,

<span id="page-33-0"></span>стоит отметить, что при увеличении числа  $N$  каждый метод приближения позволяет строить все более точное решение.

| N   | $w(\xi,\eta) \cdot D/qa^4$ | $M_x(\xi,\eta)/qa^2$ | $M_y(\xi,\eta)/qa^2$ |
|-----|----------------------------|----------------------|----------------------|
| 5   | 0.00126499684608           | $-0.051317040391171$ | $-0.051321857226716$ |
| 30  | 0.00126531596073           | $-0.051333634741061$ | -0.051333638978046   |
| 50  | 0.00126531851661           | -0.051333742370850   | $-0.051333742541150$ |
| 80  | 0.00126531897300           | $-0.051333760550218$ | -0.051333760711342   |
| 100 | 0.00126531903649           | -0.051333762960954   | -0.051333762935744   |

Таблица 1. Расчет для приближения методом Тейлора

| N             | $w(\xi,\eta) \cdot D/qa^4$ | $M_x(\xi,\eta)/qa^2$ | $M_y(\xi,\eta)/qa^2$ |
|---------------|----------------------------|----------------------|----------------------|
| $\frac{5}{2}$ | 0.00126499796808           | -0.051317112987484   | $-0.051321894955609$ |
| 30            | 0.00126531663030           | $-0.051333663528654$ | $-0.051333666316167$ |
| 50            | 0.00126531884458           | -0.051333755686936   | $-0.051333755646854$ |
| 80            | 0.00126531908329           | -0.051333764629694   | $-0.051333764624905$ |
| 100           | 0.00126531908748           | -0.051333765824308   | -0.051333764741009   |

Таблица 2. Расчет для приближения методом коллокаций

| N   | $w(\xi,\eta) \cdot D/qa^4$ | $M_x(\xi,\eta)/qa^2$ | $M_y(\xi,\eta)/qa^2$ |
|-----|----------------------------|----------------------|----------------------|
| 5   | 0.00126533016647           | -0.051357247688719   | $-0.051332956320794$ |
| 30  | 0.00126531838617           | -0.051333736406066   | $-0.051333736812611$ |
| 50  | 0.00126531899963           | -0.051333761725799   | $-0.051333761669471$ |
| 80  | 0.00126531906595           | $-0.051333763956173$ | $-0.051333763950121$ |
| 100 | 0.00126531907323           | $-0.051333764190626$ | $-0.051333764189160$ |

Таблица 3. Расчет для приближения совмещенным методом (2 точки)

| N   | $w(\xi,\eta) \cdot D/qa^4$ | $M_x(\xi,\eta)/qa^2$ | $M_y(\xi,\eta)/qa^2$ |
|-----|----------------------------|----------------------|----------------------|
| 5   | 0.00126468632412           | $-0.051209524055809$ | -0.051314086617793   |
| 30  | 0.00126531892638           | -0.051333758852183   | $-0.051333758804650$ |
| 50  | 0.00126531906041           | -0.051333763878860   | -0.051333763855829   |
| 80  | 0.00126531908295           | -0.051333764618785   | $-0.051333764613705$ |
| 100 | 0.00126531908441           | -0.051333764639731   | $-0.051333764637930$ |

Таблица 4. Расчет для приближения совмещенным методом (3 точки)

<span id="page-34-1"></span>

| N   | $w(\xi,\eta) \cdot D/qa^4$ | $M_x(\xi,\eta)/qa^2$ | $M_y(\xi,\eta)/qa^2$ |
|-----|----------------------------|----------------------|----------------------|
| 5   | 0.00126511865845           | -0.051324330078126   | -0.051326118489583   |
| 30  | 0.00126531909835           | -0.051333765332664   | $-0.051333765320029$ |
| 50  | 0.00126531908715           | -0.051333764739937   | -0.051333764738691   |
| 80  | 0.00126531908693           | -0.051333764718979   | $-0.051333764718905$ |
| 100 | 0.00126531908713           | -0.051333764726472   | -0.051333764726437   |

<span id="page-34-0"></span>Таблица 5. Расчет для приближения совмещенным методом (10 точек)

# 3.5 Сравнение построенных алгоритмов приближения

<span id="page-34-2"></span>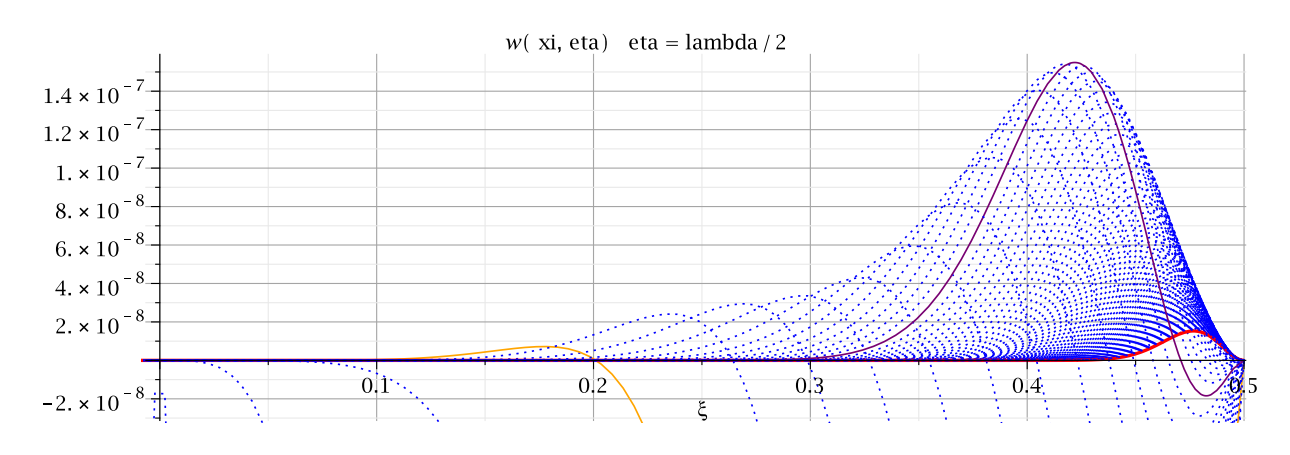

Рис. 13. Прогиб пластинки методом Тейлора на стороне  $\eta = \frac{\lambda}{2}$ 2

<span id="page-34-3"></span>![](_page_34_Figure_5.jpeg)

Выше было не раз отмечено, что каждый построенный и реализованный алгоритм приближения увеличивает точность решения с увеличением N. Однако необходимо сравнить алгоритмы между собой.

За функционал качества построенных алгоритмов приближения

<span id="page-35-0"></span>![](_page_35_Figure_0.jpeg)

Рис. 15. Прогиб пластинки методом коллокаций на стороне  $\eta = \frac{\lambda}{2}$ 2 (с масштабом)

<span id="page-35-1"></span>![](_page_35_Figure_2.jpeg)

Рис. 16. Прогиб пластинки совмещенным методом (2 точки) на стороне  $\eta = \frac{\lambda}{2}$ 2

<span id="page-35-2"></span>![](_page_35_Figure_4.jpeg)

Рис. 17. Прогиб пластинки совмещенным методом (2 точки) на стороне  $\eta = \frac{\lambda}{2}$ 2 (с масштабом)

можно принять сумму квадратов значений функции прогиба  $w(\xi, \eta)$  на всем крае  $\eta =$ λ 2 — так как на этом краю реальное значение этой функции равно нулю, то значение такого функционала покажет качество работы алгоритмов.

<span id="page-36-0"></span>![](_page_36_Figure_0.jpeg)

Рис. 18. Прогиб пластинки совмещенным методом (3 точки) на стороне  $\eta = \frac{\lambda}{2}$ 2

<span id="page-36-1"></span>![](_page_36_Figure_2.jpeg)

Рис. 19. Прогиб пластинки совмещенным методом (3 точки) на стороне  $\eta = \frac{\lambda}{2}$ 2  $(c<sub>0</sub>)$ масштабом)

На Рис. [13](#page-34-2) изображен масштабированный график прогиба  $w(\xi, \eta)$ пластинки на том краю, где граничные условия были удовлетворены приближенно методом Тейлора. Красной линией на этом графике представлен прогиб при  $N = 100$ , пурпурной линией — максимальное отклонение от нуля над осью  $\xi$ , получившееся при  $N = 16$ , оранжевой линией — первое отклонение от нуля над осью  $\xi$ , получившееся при  $N=4$ . Очевидно, что взяв  $N > 100$ , отклонение от нуля будет еще меньше.

На Рис. [14](#page-34-3) тоже изображен график прогиба с тем же масштабом, но приближение осуществлялось методом коллокаций, и аналогичными цветами выделены: первое отклонение над осью (оранжевый, при  $N = 4$ ), максимальное отклонение над осью (пурпурный при  $N = 16$ ), и красной — при  $N = 100$ . График наглядно показывает, что на больших N приближение методом коллокаций дает результат лучше, чем приближение методом Тейлора, что можно проверить посчитав предложенный функционал качества. На Рис. [15](#page-35-0) можно видеть порядок

37

<span id="page-37-0"></span>![](_page_37_Figure_0.jpeg)

Рис. 20. Прогиб пластинки совмещенным методом (10 точек) на стороне  $\eta = \frac{\lambda}{2}$ 2

<span id="page-37-1"></span>![](_page_37_Figure_2.jpeg)

Рис. 21. Прогиб пластинки совмещенным методом (10 точек) на стороне  $\eta = \frac{\lambda}{2}$ 2 (с масштабом)

колебания функции прогиба при  $N = 100$  на этом же краю около нуля.

На Рис. [16](#page-35-1) изображен график прогиба пластинки на том же краю построенного с помощью совмещенного метода (2 точки). Из графика видно, что при малых значениях  $N = 1, 2$  значение функционала качества существенно больше двух первых методов  $(N = 2 -$ оранжевая линия), однако, как видно из Рис. [17,](#page-35-2) при увеличении  $N$  этот метод показывает себя лучше метода разложения в ряды Тейлоры в одной точке, но хуже метода коллокаций.

Аналогичный результат получается, если раскладывать в ряды Тейлора в трех точках в совмещенном методе (Рис. [18\)](#page-36-0): при малых N значение функционала качества должно быть больше, чем в разложении рядами Тейлора в одной точке и в методе коллокаций, но меньше, чем в разложении в двух точках. При этом из Рис. [19](#page-36-1) видно, что разложение в трех точках больших  $N$  даст результат лучше, чем разложение в меньшем

количестве точек, но хуже, чем метод коллокаций.

На Рис. [20](#page-37-0) показан график прогиба  $w(\xi, \eta)$  на том же крае и с тем же масштабом, что и на Рис. [13](#page-34-2) и Рис. [14.](#page-34-3) Оранжевым цветом также показан график первого отклонения от нуля над осью, которое произошло при  $N = 2$ , пурпурным цветом — максимальное отклонение от нуля над осью (при  $N = 8$ ), а красным цветом — график при  $N = 100$ . Видно, что этот метод при маленьких N дает результат приближения лучше всех остальных методов. Однако, на Рис. [21](#page-37-1) показан порядок отклонения функции от нуля при  $N = 100$ . Из этого можно сделать вывод, при больших  $N$  совмещенный метод с разложением в десяти точках дает лучшее приближение по сравнению с методом Тейлора, и разложением в ряды в меньшем количестве точек, и при этом почти на порядок худшее приближение по сравнению с методом коллокаций (что подтвердится предложенным функционалом качества).

Приведенное выше сравнение качества алгоритмов приближения показывает, метод коллокаций среди построенных алгоритмов при  $N = 100$  дает лучший результат приближения. Очевидно, что увеличив число равноотстоящих точек, в которых будем раскладывать в ряды Тейлора левые и правые части системы [\(51\)](#page-22-2) в совмещенном методе, можно добиться лучшего приближения по сравнению с методом коллокаций даже при  $N = 100$ .

При этом можно сделать предположение, что равноотстоящих точек для совмещенного метода понадобится намного меньше по сравнению с методом коллокаций, чтобы добиться лучшего приближения. Также, необходимо отметить, что совмещенный метод начиная с некоторого количества точек (между тремя и десятью) при малых N дает результат точнее, чем разложение методом Тейлора и приближение методом коллокаций.

### <span id="page-38-0"></span>3.6 Результаты моделирования изгиба пластинки

Особый интерес для исследователей составляют функции изгибающих моментов  $M_x(\xi, \eta)$  и  $M_y(\xi, \eta)$  и перерезывающих сил  $V_x(\xi, \eta)$ и  $V_y(\xi, \eta)$  на границах пластинки. Точные значения этих функций на краях и в особенности на углах пластинки неизвестны, поэтому

<span id="page-39-4"></span><span id="page-39-0"></span>![](_page_39_Figure_0.jpeg)

<span id="page-39-1"></span>Рис. 22.  $M_x\left(\xi,\eta\right)$  пластинки методом Тейлора на стороне  $\eta = \pm \frac{\lambda}{2}$ 2 : [\(a\)](#page-39-0) полное представление; [\(b\)](#page-39-1) масштаб возле угла пластинки

<span id="page-39-2"></span>![](_page_39_Figure_2.jpeg)

<span id="page-39-3"></span>Рис. 23.  $M_x(\xi, \eta)$  пластинки методом коллокаций на стороне  $\eta = \pm \frac{\lambda}{2}$ 2 : [\(a\)](#page-39-2) полное представление; [\(b\)](#page-39-3) масштаб возле угла пластинки

построение более точных решений оправдано. Далее в этом параграфе будут приведены расчеты и графики для этих функций, полученные предложенными подходами для приближения (не включая совмещенный метод, основанный на двух точках). Сравнить полученные результаты также можно с работами [\[7,](#page-54-2) [24\]](#page-56-0).

На Рис. [22](#page-39-4) – Рис. [25](#page-40-0) изображены графики функции изгибающего

<span id="page-40-1"></span>![](_page_40_Figure_0.jpeg)

<span id="page-40-2"></span>Рис. 24.  $M_x \left( \xi, \eta \right)$  пластинки совмещенным методом (3 точки) на стороне  $\eta = \pm \frac{\lambda}{2}$ 2 : [\(a\)](#page-40-1) полное представление; [\(b\)](#page-40-2) масштаб возле угла пластинки

<span id="page-40-3"></span><span id="page-40-0"></span>![](_page_40_Figure_2.jpeg)

<span id="page-40-4"></span>Рис. 25.  $M_x \left( \xi, \eta \right)$  пластинки совмещенным методом (10 точек) на стороне  $\eta = \pm \frac{\lambda}{2}$ 2 : [\(a\)](#page-40-3) полное представление; [\(b\)](#page-40-4) масштаб возле угла пластинки

момента  $M_y(\xi, \eta)$  построенные с использованием каждым алгоритмом приближения. Красными линиями обозначены графики этой функции при  $N = 100.$ 

На Рис. [26](#page-41-0) – Рис. [29](#page-42-0) изображены графики функции изгибающего момента  $M_y(\xi, \eta)$  также построенные с помощью предложенных

<span id="page-41-1"></span><span id="page-41-0"></span>![](_page_41_Figure_0.jpeg)

<span id="page-41-2"></span>Рис. 26.  $M_y\left(\xi,\eta\right)$  пластинки методом Тейлора на стороне  $\eta = \pm$ 1 2 : [\(a\)](#page-41-1) полное представление; [\(b\)](#page-41-2) масштаб возле угла пластинки

<span id="page-41-3"></span>![](_page_41_Figure_2.jpeg)

<span id="page-41-4"></span>Рис. 27.  $M_y\left(\xi,\eta\right)$  пластинки методом коллокаций на стороне  $\eta~=~\pm$ 1 2 : [\(a\)](#page-41-3) полное представление; [\(b\)](#page-41-4) масштаб возле угла пластинки

алгоритмов.

В таблицах [1](#page-33-0)[–5](#page-34-1) были представлены значения функций  $M_x(\xi, \eta)$  и  $M_y\left(\xi,\eta\right)$  на краях  $\eta=\pm\frac{\lambda}{2}$  $\frac{\lambda}{2}$  и  $\xi = \pm \frac{1}{2}$  $\frac{1}{2}$  соответственно.

На Рис. [39](#page-47-0) – Рис. [45](#page-50-0) представлены графики функции перерезывающей силы  $V_x(\xi, \eta)$ , полученные при приближении рассматриваемыми алгоритмами. Красная линия также обозначает график

<span id="page-42-1"></span>![](_page_42_Figure_0.jpeg)

<span id="page-42-2"></span>Рис. 28.  $M_y\left(\xi,\eta\right)$  пластинки совмещенным методом  $(3$  точки) на стороне  $\eta=\pm$ 1 2 : [\(a\)](#page-42-1) полное представление; [\(b\)](#page-42-2) масштаб возле угла пластинки

<span id="page-42-3"></span><span id="page-42-0"></span>![](_page_42_Figure_2.jpeg)

<span id="page-42-4"></span>Рис. 29.  $M_y\left(\xi,\eta\right)$  пластинки совмещенным методом  $(10$  точек) на стороне  $\eta=\pm$ 1 2 : [\(a\)](#page-42-3) полное представление; [\(b\)](#page-42-4) масштаб возле угла пластинки

функции при  $N = 100$ .

В таблицах [6](#page-44-0)[–9](#page-47-1) представлены значения функций перерезывающих сил  $V_x\left(\xi,\eta\right)$  и  $V_y\left(\xi,\eta\right)$  на краях  $\xi=\pm\frac{1}{2}$  $\frac{1}{2}$  и  $\eta = \pm \frac{\lambda}{2}$  $\frac{\lambda}{2}$  соответственно.

<span id="page-43-0"></span>![](_page_43_Figure_0.jpeg)

<span id="page-43-1"></span>Рис. 30.  $V_x(\xi, \eta)$  пластинки методом Тейлора на стороне  $\xi = -$ 1 2 : [\(a\)](#page-43-0) полное представление; [\(b\)](#page-43-1) масштаб возле угла пластинки

<span id="page-43-2"></span>![](_page_43_Figure_2.jpeg)

<span id="page-43-3"></span>Рис. 31.  $V_x(\xi,\eta)$  пластинки методом Тейлора на стороне  $\xi =$ 1 2 : [\(a\)](#page-43-2) полное представление; [\(b\)](#page-43-3) масштаб возле угла пластинки

<span id="page-44-1"></span>![](_page_44_Figure_0.jpeg)

<span id="page-44-2"></span>Рис. 32.  $V_x(\xi, \eta)$  пластинки методом коллокаций на стороне  $\xi = -$ 1 2 : [\(a\)](#page-44-1) полное представление; [\(b\)](#page-44-2) масштаб возле угла пластинки

<span id="page-44-3"></span>![](_page_44_Figure_2.jpeg)

<span id="page-44-0"></span>Рис. 33.  $V_x(\xi, \eta)$  пластинки методом коллокаций на стороне  $\xi =$ 1 2 : [\(a\)](#page-44-3) полное представление; [\(b\)](#page-44-4) масштаб возле угла пластинки

<span id="page-44-4"></span>

| N   | $V_x(\xi,\eta)/qa$        | $V_y(\xi,\eta)/qa$        |
|-----|---------------------------|---------------------------|
| 5   | $\pm$ 0.44135291132982933 | $\pm$ 0.44143899829954388 |
| 30  | $\pm$ 0.44130208604378361 | $\pm$ 0.44130224445840237 |
| 50  | $\pm$ 0.44130140782059911 | $\pm$ 0.44130143167020891 |
| 80  | $\pm$ 0.44130122196039264 | $\pm$ 0.44130122601273154 |
| 100 | $\pm$ 0.44130118748131722 | $\pm$ 0.44130118918327741 |

Таблица 6. Расчет для приближения методом Тейлора

<span id="page-45-0"></span>![](_page_45_Figure_0.jpeg)

<span id="page-45-1"></span>Рис. 34.  $V_x(\xi, \eta)$  пластинки совмещенным методом (3 точки) на стороне  $\xi = -$ 1 2 : [\(a\)](#page-45-0) полное представление; [\(b\)](#page-45-1) масштаб возле угла пластинки

<span id="page-45-2"></span>![](_page_45_Figure_2.jpeg)

Рис. 35.  $V_x(\xi, \eta)$  пластинки совмещенным методом (3 точки) на стороне  $\xi =$ 1 2 : [\(a\)](#page-45-2) полное представление; [\(b\)](#page-45-3) масштаб возле угла пластинки

<span id="page-45-3"></span>

| N   | $V_x(\xi, \eta) / qa$     | $V_y(\xi, \eta) / qa$     |
|-----|---------------------------|---------------------------|
| 5   | $\pm$ 0.44135274247733421 | $\pm$ 0.44143829394255102 |
| 30  | $\pm$ 0.44130194056859501 | $\pm$ 0.44130206229370819 |
| 50  | $\pm$ 0.44130129217058742 | $\pm$ 0.44130130214710113 |
| 80  | $\pm$ 0.44130115371243747 | $\pm$ 0.44130115383617085 |
| 100 | $\pm$ 0.44130114764613412 | $\pm$ 0.44130518134663447 |

Таблица 7. Расчет для приближения методом коллокаций

<span id="page-46-0"></span>![](_page_46_Figure_0.jpeg)

<span id="page-46-1"></span>Рис. 36.  $V_x(\xi, \eta)$  пластинки совмещенным методом (10 точек) на стороне  $\xi = -$ 1 2 : [\(a\)](#page-46-0) полное представление; [\(b\)](#page-46-1) масштаб возле угла пластинки

<span id="page-46-2"></span>![](_page_46_Figure_2.jpeg)

Рис. 37.  $V_x(\xi, \eta)$  пластинки совмещенным методом (10 точек) на стороне  $\xi =$ 1 2 : [\(a\)](#page-46-2) полное представление; [\(b\)](#page-46-3) масштаб возле угла пластинки

<span id="page-46-3"></span>

| N   | $V_x(\xi,\eta)/qa$        | $V_y(\xi,\eta)/qa$        |
|-----|---------------------------|---------------------------|
| 5   | $\pm$ 0.44123418885718421 | $\pm$ 0.44570319394514344 |
| 30  | $\pm$ 0.44130125252097399 | $\pm$ 0.44130125857966327 |
| 50  | $\pm$ 0.44130117526630928 | $\pm$ 0.44130117622863519 |
| 80  | $\pm$ 0.44130115405877634 | $\pm$ 0.44130115419354609 |
| 100 | $\pm$ 0.44130115055301562 | $\pm$ 0.44130115060453695 |

Таблица 8. Расчет для приближения совмещенным методом (3 точки)

<span id="page-47-2"></span>![](_page_47_Figure_0.jpeg)

<span id="page-47-3"></span>Рис. 38.  $V_y\left(\xi,\eta\right)$  пластинки методом Тейлора на стороне  $\xi = -\frac{\lambda}{2}$ 2 : [\(a\)](#page-47-2) полное представление; [\(b\)](#page-47-3) масштаб возле угла пластинки

<span id="page-47-4"></span><span id="page-47-0"></span>![](_page_47_Figure_2.jpeg)

<span id="page-47-1"></span>Рис. 39.  $V_y(\xi, \eta)$  пластинки методом Тейлора на стороне  $\xi =$ 1 2 : [\(a\)](#page-47-4) полное представление; [\(b\)](#page-47-5) масштаб возле угла пластинки

<span id="page-47-5"></span>

| N   | $V_x(\xi, \eta) / qa$     | $V_y(\xi,\eta)/qa$        |
|-----|---------------------------|---------------------------|
| 5   | $\pm$ 0.44133814498875355 | $\pm$ 0.44138690483419811 |
| 30  | $\pm$ 0.44130115597221851 | $\pm$ 0.44130115629927892 |
| 50  | $\pm$ 0.44130114871855957 | $\pm$ 0.44130114873457008 |
| 80  | $\pm$ 0.44130114785897516 | $\pm$ 0.44130114786085934 |
| 100 | $\pm$ 0.44130114775717785 | $\pm$ 0.44130114775804973 |

Таблица 9. Расчет для приближения совмещенным методом (10 точек)

<span id="page-48-0"></span>![](_page_48_Figure_0.jpeg)

<span id="page-48-1"></span>Рис. 40.  $V_y(\xi, \eta)$  пластинки методом коллокаций на стороне  $\xi = -$ 1 2 : [\(a\)](#page-48-0) полное представление; [\(b\)](#page-48-1) масштаб возле угла пластинки

<span id="page-48-2"></span>![](_page_48_Figure_2.jpeg)

<span id="page-48-3"></span>Рис. 41.  $V_y(\xi, \eta)$  пластинки методом коллокаций на стороне  $\xi =$ 1 2 : [\(a\)](#page-48-2) полное представление; [\(b\)](#page-48-3) масштаб возле угла пластинки

<span id="page-49-0"></span>![](_page_49_Figure_0.jpeg)

<span id="page-49-1"></span>Рис. 42.  $V_y(\xi, \eta)$  пластинки совмещенным методом (3 точки) на стороне  $\xi = -\frac{\lambda}{2}$ 2 : [\(a\)](#page-49-0) полное представление; [\(b\)](#page-49-1) масштаб возле угла пластинки

<span id="page-49-2"></span>![](_page_49_Figure_2.jpeg)

<span id="page-49-3"></span>Рис. 43.  $V_y(\xi, \eta)$  пластинки совмещенным методом (3 точки) на стороне  $\xi = \frac{\lambda}{2}$ 2 : [\(a\)](#page-49-2) полное представление; [\(b\)](#page-49-3) масштаб возле угла пластинки

<span id="page-50-1"></span>![](_page_50_Figure_0.jpeg)

<span id="page-50-2"></span>Рис. 44.  $V_y(\xi, \eta)$  пластинки совмещенным методом (10 точек) на стороне  $\xi = -\frac{\lambda}{2}$ 2 : [\(a\)](#page-50-1) полное представление; [\(b\)](#page-50-2) масштаб возле угла пластинки

<span id="page-50-3"></span><span id="page-50-0"></span>![](_page_50_Figure_2.jpeg)

<span id="page-50-4"></span>Рис. 45.  $V_y(\xi, \eta)$  пластинки совмещенным методом (10 точек) на стороне  $\xi = \frac{\lambda}{2}$ 2 : [\(a\)](#page-50-3) полное представление; [\(b\)](#page-50-4) масштаб возле угла пластинки

#### Выводы

<span id="page-51-0"></span>В данной работе были достигнуты следующие результаты:

- 1. Методом начальных функций построено аналитическое решение двумерной краевой задачи, точно удовлетворяющее граничным условиям на двух противоположных сторонах пластинки.
- разработаны 2. Предложены и три подхода для приближенного удовлетворения граничным условиям  $HA$ остальных **IBVX** противоположных сторонах.
- 3. Построено приближенное аналитическое решение задачи изгиба жестко защемленной пластинки.
- 4. Проведено компьютерное моделирование рассматриваемой задачи, включающее в себя вывод аналитического решения, реализацию методов предложенных методов приближения, оценку адекватности построенной модели, оценку точности полученных решений, а также качественное сравнение используемых методов приближения в системе аналитических вычислений Maple.

Таким образом, задача была решена полностью, т. е. было проведено моделирование изгиба жестко заделанной прямоугольной изотропной пластинки со сторонами  $a$  и  $b$  и толщиной  $\delta$  методом начальных функций.

Стоит отметить, что в данной работе вид операторов-функций  $L_{ii}(\xi,\beta)$ , где  $i, j \in (w,\theta,M,V)$  и аналитическое представление компонентов напряженно-деформированного состояния (50) несколько отличается от построенных компонентов в [11], хотя и результаты полученные в моей работе и в работе этого автора совпадают с результатами [16]. Данное явление возможно объяснить всего лишь опечатками в работе [11].

приближения Построенные алгоритмы ДЛЯ удовлетворения некоторым граничным условиям позволяют увеличивать точность решения с увеличением параметра N. Было установлено, что среди реализованных методов, метод коллокаций дает более точное решение по сравнению с остальными методами при больших N, но если требуется выбрать N небольшим, то совмещенный метод подразумевающий разложения в ряды

 $52$ 

Тейлора в десяти точках может показать результат несколько точнее даже метода коллокаций.

Также, как было сказано выше, если увеличить число точек, в которых следует раскладывать в ряды Тейлора, в совмещенном методе, то число N, при котором будет достигаться требуемая точность решения для этого метода и метода коллокаций будет различным, при этом для метода коллокаций придется взять большее  $N$  по сравнению с совмещенным методом.

#### Заключение

<span id="page-53-0"></span>В данной работе была рассмотрена одна из задач прикладной теории упругости - задача о равномерно нагруженной тонкой прямоугольной пластинке, края которой жестко зафиксированы. Для ее решения была построена математическая модель такой пластинки с использованием метода начальных функций. Решение данной задачи было получено в приближенно-аналитическом виде, которое на двух противоположных краях пластики даст точные результаты, а на двух оставшихся приближенные. Точность приближения в данной модели регулируется двумя параметрами: размерность системы линейных алгебраических уравнений, которую надо решить, чтобы получить все компоненты, описывающие напряженно-деформированное состояние такой пластинки, и точность компьютерного вычисления.

Для приближения было предложено два немодифицируемых метода, качество которых напрямую зависит от размерности системы, и один модифицируемый метод, включающий достоинства двух предыдущих метода, качество которого будет зависеть не только от размерности системы, но и от модификации самого алгоритма.

Построенная модель может быть в дальнейшем модифицирована для решения других схожих задач, связанных с пластинкой, например для другого вида нагрузки, или для другого закрепления самой пластинки. Также можно модифицировать последний предложенный алгоритм приближения таким образом, чтобы требуемая точность решения достигалась при меньших размерностях СЛАУ, и вычислить оптимальное количество точек для заданного  $N$ , что позволит уменьшить временные и другие вычислительные затраты.

Результаты данного исследования могут быть использованы в различных, более сложных, задачах, использующих жестко защемленные пластинки.

54

#### Список литературы

- <span id="page-54-1"></span><span id="page-54-0"></span>[1] Ушаков А. Ю., Ванюшенков М. Г. Расчет сжато-изогнутых пластинок со смешанными вдоль края граничными условиями методом начальных функций // Промышленное и гражданское строительство, 2016. № 11. С. 14–18.
- <span id="page-54-5"></span>[2] Ванюшенков М. Г., Ушаков А. Ю. Определение критической сжимающей нагрузки упругих тонких пластинок методом начальных функций // Промышленное и гражданское строительство, 2010. № 11. С. 71–73.
- <span id="page-54-6"></span>[3] Волошановская Ю. Э. Расчет тонкой квадратной жестко защемленной на двух противоположных краях плиты методом начальных функций // Наука, Техника, Инновации 2014: сборник статей Международной научно-технической конференции / Под общей редакцией А. Л. Сафонова. Брянск: НДМ, 2014. С. 367–370.
- [4] Kennedy J. B. Clamped Skew Plate under Uniform Normal Loading // The Aeronautical Journal, 1968. Vol. 72, No 688. P. 338–339.
- [5] Young D. Clamped Rectangular Plates with a Central Concentrated Load // The Aeronautical Journal, 1940. Vol. 44, No 352. P. 350–354.
- [6] Imrak C. E., Gerdemeli I. A numerical method for clamped thin rectangular plates carrying a uniformly distributed load // International Applied Mechanics, 2007. Vol 43, No 6. P. 701–705.
- <span id="page-54-2"></span>[7] Лычев С. А., Салеев С. В. Замкнутое решение задач об изгибе жестко закрепленной прямоугольной пластины // Вестник Самарского университета. Естественнонаучная серия, 2006. № 2. С. 62–73.
- <span id="page-54-3"></span>[8] Лурье А. И. К теории толстых плит // Прикладная математика и механика, 1942. Т. 6. Вып. 2-3. С. 151–168.
- <span id="page-54-4"></span>[9] Лурье А. И. Пространственные задачи теории упругости. М.: ГИТТЛ, 1955. 491 с.
- <span id="page-55-0"></span>[10] Власов В. З., Леонтьев Н. Н. Балки, плиты и оболочки на упругом основании. М.: Физматгиз, 1960. 491 с.
- <span id="page-55-1"></span>[11] Агарёв В. А. Метод начальных функций для двумерных краевых задач теории упругости. Киев: Изд. АН УССР, 1963. 204 с.
- <span id="page-55-2"></span>[12] Коялович Б. М., Об одном уравнении с частными производными четвертого порядка. СПб.: тип. Имп. Акад. наук, 1902. 125 с.
- <span id="page-55-3"></span>[13] Коялович Б. М. Исследования о бесконечных системах линейных уравнений // Изв. Физ.-матем. ин-та им. В. А. Стеклова, 1930. Т. 3. С. 41–167.
- <span id="page-55-4"></span>[14] Бубнов И. Г. Строительная механика корабля: Ч. 1-2 СПб.: тип. Мор. м-ва, 1912-1914. 2 т.
- <span id="page-55-5"></span>[15] Галеркин Б. Г. Упругие тонкие плиты. Госстройиздат, 1933. 371 с.
- <span id="page-55-6"></span>[16] Тимошенко С. П., Войновский-Кригер С. Пластинки и оболочки. М.: Физматлит, 1966. 636 c.
- <span id="page-55-7"></span>[17] Сухотерин М. В. Метод суперпозиции исправляющих функций в задачах теории пластин. СПб.: Изд-во Политехн. ун-та, 2009. 265 с.
- <span id="page-55-8"></span>[18] Уфлянд Я. С. Интегральные преобразования в теории упругости. М.: Изд-во АН СССР, 1963. 347 с.
- <span id="page-55-9"></span>[19] Лурье С. А. Изгиб прямоугольной ортотропной пластинки, защемленной по контуру. // Изв. АН СССР. Механика твердого тела, 1982. № 1. - С. 159–168.
- <span id="page-55-10"></span>[20] Папкович П. Ф. Труды по строительной механике корабля. Ленинград: Судпромгиз, 1962. 640 с.
- <span id="page-55-11"></span>[21] Михлин С. Г. Вариационные методы в математической физике. М.: Наука, 1970. 512 с.
- <span id="page-55-12"></span>[22] Голоскоков Д. П., Голоскоков П. Г. Метод полиномов в задачах теории тонких плит. СПб.: СПГУВК, 2008. 254 с.
- <span id="page-55-13"></span>[23] Канторович Л. В., Крылов В. И. Приближенные методы высшего анализа. М. -Л.: Физматлит, 1962, 708 с.
- <span id="page-56-0"></span>[24] Meleshko V. V. Equilibrium of elastic rectangle: Mathieu-Inglis-Pickett solution revisited // Journal of Elasticity, 1995. Vol. 40, No 3. P. 207–238.
- <span id="page-56-1"></span>[25] Meleshko V. V. Bending of an Elastic Rectangular Clamped Plate: Exact Versus 'Engineering' Solutions // Journal of Elasticity, 1997. Vol. 48, No 1. P. 1–50.
- <span id="page-56-2"></span>[26] Власов В. В. Метод начальных функций в задачах теории упругости и строительной механики. М.: Стройиздат, 1975, 224 с.
- <span id="page-56-3"></span>[27] Galileev S. M., Matrosov A. V. Method of initial functions: stable algorithms in the analysis of thick laminated composite structures // Composite Structure, 1997. Vol. 39, No 3–4. P. 255–262.
- [28] Галилеев С. М., Матросов А. В. Метод начальных функций в расчете слоистых плит. Прикладная механика, 1995. Т. 31. № 6. С. 64–71.
- <span id="page-56-4"></span>[29] Galileev S. M., Matrosov A. V. Method of initial functions in the computation of sandwich plates. // International Applied Mechanics, 1995. Vol. 31, No 6. P. 469–476.
- <span id="page-56-5"></span>[30] Матросов А. В. Вычислительная устойчивость алгоритма метода начальных функций // Вестник Санк-Петербургского университета. Серия 10. Прикладная математика. Информатика. Процессы управления, 2010. № 4. С. 30–39.
- <span id="page-56-6"></span>[31] Матросов А. В. Сходимость степенных рядов в методе начальных функций // Вестник Санкт-Петербургского университета. Серия 10. Прикладная математика. Информатика. Процессы управления, 2012. № 1. С. 41-51.
- <span id="page-56-7"></span>[32] Matrosov A. V. A numerical-analytical decomposition method in analyses of complex structures // 2014 International conference on computer technologies in physical and engineering applications (ICCTPEA) / Editor: E. I. Veremey. St.-Petersburg: SPSU, 2014. P. 104–105.
- <span id="page-56-8"></span>[33] Голоскоков Д. П. Практический курс математической физики в системе Maple. / Учебное пособие для студентов высших учебных заведений. СПб.: ООО «ПаркКом», 2010. 643 с.
- [34] Матросов А. В. Maple 6. Решение задач высшей математики и механики / Практическое руководство. СПб.: БХВ-Петербург, 2001. 528 с.
- <span id="page-57-0"></span>[35] Кирсанов М. Н. Практика программирования в системе Maple. М.: Изд. дом «МЭИ», 2011. 208 с.

## Приложение A

```
Далее представлен программный код (Maple) для поиска
операторов-функций L_{ij}(\xi, \beta), где i, j \in (w, \theta, M, V) и аналитического
вида компонентов напряженно-деформированного состояния.
```

```
> equation1 := diff(L_1[w,w](xi), xi$4)
> + 2*beta^2*diff(L_1[w,w](xi),xi)> + beta<sup>-4*L_1[w,w](xi) = 0;</sup>
> initial_conditions1 := L_1[w,w](0) = 1/a, D(L_1[w,w])(0) = 0,
> D(D(L_1[w,w]))(0) = -mu*beta^2 / a, D(D(D(L_1[w,w])))(0) = 0;> solution1 := dsolve({equation1, initial_conditions1});
> solution1 := simplify(a * rhs(solution1));
> L[w,w] := unapply(solution1, xi);> equation2 := diff(L_1[w,theta](xi), xi$4)
> + 2*beta^2*diff(L_1[w,theta](xi),xi$2)
> + \text{beta}^4*L_1[w,\text{theta}](xi) = 0;> initial_conditions2 := L_1[w,theta] (0) = 0, D(L_1[w,theta]) (0) = 1,
> D(D(L_1[w, theta]))(0) = 0,> D(D(D(L_1[w, theta))))(0) = -(2 - mu) * beta^2;> solution2 := dsolve({equation2, initial_conditions2});
> solution2 := simplify(rhs(solution2));
> L[w, theta] := unapply(solution2, xi);> equation3 := diff(L_1[w,M](xi), xi$4)
> + 2*beta<sup>2*diff(L_1[w,M](xi),xi$2)</sup>
> + beta<sup>-4*L_1[w,M](xi) = 0;</sup>
> initial_conditions3 := L_1[w,M](0) = 0, D(L_1[w,M])(0) = 0,
> D(D(L_1[w,M]))(0) = -a/D, D(D(D(L_1[w,M])))(0) = 0;> solution3 := dsolve({equation3, initial_conditions3});
> solution3 := simplify(D / a *rhs(solution3));
> L[w,M] := unapply(solution3, xi);> equation4 := diff(L_1[w,V](xi), xi$4)
> + 2*beta^2*diff(L_1[w, V](xi), xi$2)> + beta<sup>-4*L_1[w,V](xi) = 0;</sup>
> initial_conditions4 := L_1[w,V](0) = 0, D(L_1[w,V])(0) = 0,
> D(D(L_1[w,V]))(0) = 0, D(D(D(L_1[w,V])))(0) = -a^2/D;> solution4 := dsolve({equation4, initial_conditions4});
> solution4 := simplify(D / a^2 * rhs(solution4));
> L[w, V] := unapply(solution4, xi);> simplify(eval(equation1, [L_1[w,w](xi) = L[w,w](xi)]);
> simplify(eval(equation2, [L_1[w,theta](xi) = L[w,theta](xi)]));
> simplify(eval(equation3, [L_1[w,M](xi) = L[w,M](xi)]);
> simplify(eval(equation4, [L_1[w,V](xi) = L[w,V](xi)]);
> L[w,w](xi);
> L[w, theta](xi);
> L[w,M](xi);
```

```
> L[w,V](xi);
```

```
> L[theta[x], w] := simplify(beta * L[w, w](xi)):
> L[theta[x], w] := unapply(L[theta[x], w], xi);> L[theta[x], theta] := unapply(beta * L[w, theta](xi), xi);> L[theta[x], M] := unapply(beta * L[w, M](xi), xi);> L[theta[x], V] := unapply(beta * L[w, V](xi), xi);> L[thetaa,w] := simplify(diff(L[w,w](xi), xi$1)):
> L[theta,a, w] := unapply(L[theta,w], xi);> L[theta, theta] := simplify(diff(L[w, theta](xi), xi$1)):
> L[theta, theta] := unapply(L[theta, theta], xi);
> L[thetaa, M] := simplify(diff(L[w, M](xi), xif4)):
> L[theta, M] := unapply(L[theta, M], xi);
> L[theta, V] := simplify(diff(L[w, V](xi), xi$1)):
> L[theta, V] := unapply(L[theta, V], xi);
> L[M[x], w] := - \nsimiplify(mu * diff(L[w, w](xi), xi$2) + beta^2 *L[w,w](xi):
> L[M[x], w] := unapply(L[M[x], w], xi);> L[M[x], theta] := - \simplify(mu * diff(L[w, theta](xi), xi$2) + beta^2* L[w, theta](xi)):
> L[M[x], theta] := unapply(L[M[x], theta], xi);> L[M[x], M] := - \sin\phi(i\pi) + \sin\phi(j\pi)   \sin\phi(j\pi) + \sin\phi(j\pi)L[w,M](xi):
> L[M[x], M] := unapply(L[M[x], M], xi);> L[M[x], V] := - simplify(mu * diff(L[w, V](xi), xi$2) + beta<sup>2</sup> *
L[w,V](xi):
> L[M[x], V] := unapply(L[M[x], V], xi);> L[M,w] := - simplify( ( diff(L[w,w](xi), xi$2) + mu * beta<sup>2</sup> *
L[w,w](xi)):
> L[M,w] := unapply(L[M,w], xi);> L[M,theta] := - \simplify( (diff(L[w,theta](xi), xi$2) + mu * beta<sup>2</sup> *
L[w, theta](xi)):
> L[M, theta] := unapply(L[M, theta], xi);> L[M,M] := - \sin \pi \int (d\pi f(L[w,M](xi), xi\2) + mu * beta<sup>2</sup> *
L[w,M](xi)):
> L[M,M] := unapply(L[M,M], xi);> L[M,V] := - simplify( ( diff(L[w,V](xi), xi$2) + mu * beta^2 *
L[w,V](xi)):
> L[M,V] := unapply(L[M,V], xi);> L[V, w] := - \sin \pi \int (d\xi + \sin \xi) (diff(L[w,w](xi), xi$3) + (2 - mu) * beta^2 *
diff(L[w,w](xi), xi$1)))):
> L[V,w] := \text{unapply}(L[V,w], xi);> L[V,theta] := - \simeq \frac{\sinh(\pi)}{\sinh(\pi)} \left( \frac{\sinh(\pi)}{\sinh(\pi)} \right), xi$3) + (2 - mu) *
beta<sup>2 * diff(L[w,theta](xi), xi$1)):</sup>
> L[V, theta] := unapply(L[V, theta], xi);> L[V,M] := - \nsim{Diff}((\text{diff}(L[w,M](xi), xi$3) + (2 - mu) * beta<sup>2</sup> *
diff(L[w,M](xi), xi$1)):
> L[V,M] := unapply(L[V,M], xi);
```

```
> L[V,V] := - simplify( ( diff(L[w,V](xi), xi$3) + (2 - mu) * beta<sup>2</sup> *
diff(L[w,V](xi), xi$1)))):
> L[V,V] := unapply(L[V,V], xi);> L[V[y], w] := - \sin\frac{\pi}{2} (expand( beta<sup>-</sup>3 * L[w, w](xi) + (2 - mu) *
beta * diff(L[w, w](xi), xi$2))):
> L[V[y], w] := unapply(L[V[y], w], xi);> L[V[y], then] := - \simplify(\exp(\theta x) - \theta^* + L[w, theta](xi) + (2 - \theta^*)mu) * beta * diff(L[w, theta](xi), xi$2))):
> L[V[y], theta] := unapply(L[V[y], theta], xi);> L[V[y], M] := - \nsim{S}(expand(\beta) + L[w, M](xi) + (2 - mu) *beta * diff(L[w, M](xi), xi$2))):
> L[V[y], M] := unapply(L[V[y], M], xi);> L[V[y], V] := - \text{simplify}(\text{expand}(\text{beta}^3 * L[w, V](xi) + (2 - mu) *beta * diff(L[w, V](xi), xi$2))):
> L[V[y], V] := unapply(L[V[y], V], xi);> psi[w] := L[w,w](xi) * eval(L[w,M](xi), [xi = 1/2]) - L[w,M](xi) *
eval(L[w,w](xi), [xi = 1/2]);> psi[w] := (simplify(expand(psi[w])));
> psi[theta[x]] := L[theta[x], w](xi) * eval(L[w, M](xi), [xi = 1/2]) -L[theta[x], M](xi)* eval(L[w,w](xi), [xi=1/2]);
> psi[theta[x]] := (simplify(expand(psi[theta[x]])));
> #theta = theta[y]
> psi[theta] := L[theta, w](xi) * eval(L[w, M](xi), [xi = 1/2]) -
L[theta, M](xi)* eval(L[w,w](xi), [xi=1/2]);
  psi[theta] := ((expand(psi[theta])));> psi[M[x]] := L[M[x], w](xi) * eval(L[w, M](xi), [xi = 1/2]) - L[M[x],
M](xi)* eval(L[w,w](xi), [xi=1/2]);> psi[M[x]] := ((expand(psi[M[x]])));
> # M = M[Y];
> psi[M] := L[M, w](xi) * eval(L[w, M](xi), [xi = 1/2]) - L[M, M](xi)*eval(L[w,w](xi), [xi=1/2]);
> psi[M] := ((expand(psi[M])));
> # V = V[X];
> psi[V] := L[V, w](xi) * eval(L[w, M](xi), [xi = 1/2]) - L[V, M](xi)*
eval(L[w,w](xi), [xi=1/2]);
> psi[V] := ((expand(psi[V])));
> psi[V[y]] := L[V[y], w](xi) * eval(L[w, M](xi), [xi = 1/2]) - L[V[y],
M](xi)* eval(L[w,w](xi), [xi=1/2]);> psi[V[y]] := ((expand(psi[V[y]])));
   Здесь для w
> f[1](xi, eta) := eval(psi[w], [beta = k[n]);
> f[1](xi, eta) := f[1](xi, eta) * cosh(k[n] * eta);> f[1](xi, eta) := (a[n] + I * b[n]) * f[1](xi, eta);> f[1](xi, eta) := Sum(f[1](xi, eta), n=1..N);Здесь для theta(x)
```

```
> f[2](xi, eta) := eval(psi[theta[x]], [beta = k[n]]);
> f[2](xi, eta) := f[2](xi, eta) * sinh(k[n] * eta);> f[2](xi, eta) := (a[n] + I * b[n]) * f[2](xi, eta);> f[2](xi, eta) := Sum(f[2](xi, eta), n=1..N);Здесь для M[x]
> f[3](xi, eta) := eval(psi[M[x]], [beta = k[n]]);
> f[3](xi, eta) := f[3](xi, eta) * cosh(k[n] * eta);> f[3](xi, eta) := (a[n] + I * b[n]) * f[3](xi, eta);> f[3](xi, eta) := Sum(f[3](xi, eta), n=1..N);Здесь для M[v] = M> f[4](xi, eta) := eval(psi[M], [beta = k[n]);
> f[4](xi, eta) := f[4](xi, eta) * cosh(k[n] * eta);> f[4](xi, eta) := (a[n] + I * b[n]) * f[4](xi, eta);\frac{1}{2} f[4](xi, eta) := Sum(f[4](xi, eta),n=1..N);
   Здесь для theta[y] =theta
> f[5](xi, eta) := eval(psi[theta], [beta = k[n]);
> f[5](xi, eta) := f[5](xi, eta) * cosh(k[n] * eta);> f[5](xi, eta) := (a[n] + I * b[n]) * f[5](xi, eta);
> f[5](xi, eta) := Sum(f[5](xi, eta), n=1..N);Здесь для V[x] = V> f[6](xi, eta) := eval(psi[V], [beta = k[n]);
> f[6](xi, eta) := f[6](xi, eta) * cosh(k[n] * eta);> f[6](xi, eta) := (a[n] + I * b[n]) * f[6](xi, eta);> f[6](xi, eta) := Sum(f[6](xi, eta), n=1..N);
   Здесь для V|v|
> f[7](xi, eta) := eval(psi[V[y]], [beta = k[n]]);
> f[7](xi, eta) := f[7](xi, eta) * sinh(k[n] * eta);> f[7](xi, eta) := (a[n] + I * b[n]) * f[7](xi, eta);\; > \; f[7](xi, eta) := Sum(f[7](xi, eta),n=1..N);
   Частные и однородные решения
> w_part[result, 0] := p * a^2 / 24 / D * (1/4 - xi^2)^2;
> M_part[result, x[0]] := D / a * p * a^2 * mu / 2 / D * (a / 12 -xi^2);
> M_part[result, y[0]] := D / a * p * a<sup>2</sup> / 2 / D * (a/12 - xi<sup>2</sup>);
\geq theta_part[result, x[0]] := 0;
> theta_part[result, y[0]] := p * a^3 / 6 / D * xi * (-1/4 + xi^2);> V_part[result, x[0]] := - D / a<sup>2</sup> * p * a<sup>2</sup> * xi / D;
> V_part[result, y[0]] := 0;
> w_homo[result, 0] := a * 2 * Re(f[1](xi, eta));
> M_homo[result, x[0]] := D / a * 2 * Re( f[3](xi, eta));
> M_homo[result, y[0]] := D / a * 2 * Re( f[4](xi, eta));
> theta_homo[result, x[0]] := 2 * Re( f[2](xi, eta) );
> theta_homo[result, y[0]] := 2 * Re( f[5](xi, eta) );
> V_homo[result, x[0]] := D / a<sup>2</sup> * 2 * Re( f[6](xi, eta) );
> V_homo[result, y[0]] := D / a<sup>2</sup> * 2 * Re( f[7](xi, eta) );
```
## Приложение В

<span id="page-62-0"></span>Здесь представлен программный код для поиска корней трансцендентного дифференциального уравнения (37).

```
> eq23 := sin(ZZZZZ)/ZZZZZ+1=0:
```

```
> KKKK := ZeroMatrix(GLOBAL_COUNT, 1, compact = false);
```

```
> Digits := GLOBAL_DIGITS: # количество значащих цифр в мантиссе
```

```
> mReal := 10000:
```

```
> mImage := 100: # можно взять равным 5 (до 5 мнимая часть не дошла)
```

```
> break_count := 0:
```

```
> is_break := false:
```

```
> for j from 1 to mReal do
```

```
> for i from 1 to mImage do
```

```
> FFFFF := fsolve(eq23,ZZZZZ,{ZZZZZ = (j-1) + (i-1)*I..(j) +i*I},
```

```
complex);
```

```
# проверка, что корень комплексный
\geq
```

```
> if whattype(FFFFF)=complex(extended_numeric) then
```

```
> print (FFFFF);
```

```
> break_count := break_count + 1:
```

```
> KKKK[break_count] := FFFFF;
```

```
> if (break_count = GLOBAL_COUNT) then
```

```
> is_break := true;
```

```
> break
```

```
> end if:
```

```
> end if:
```

```
> end do:
```

```
> if is_break = true then
```

```
> break;
```

```
> end if:
```

```
> end do:
```
## Приложение C

```
Программный код для приближения методом Тейлора.
> eq_77_1 := eval(f[1](xi,eta), [eta = lambda/2]) = - p * a^3 / 48 / D /
16 * (1 - 4*xi^2)^2;> eq_77_2 := eval(f[2](xi,eta), [eta = lambda/2]) = 0;
> left[1] := taylor(lhs(eq_77_1), xi, 2 * GLOBAL_COUNT):
> right[1] := taylor(rhs(eq_77_1), xi, 2 * GLOBAL_COUNT):
> left[2] := taylor(lhs(eq_77_2), xi, 2 * GLOBAL_COUNT):
> right[2] := taylor(rhs(eq_77_2), xi, 2 * GLOBAL_COUNT):
> interface(rtablesize=2 * GLOBAL_COUNT):
> #equations_from_taylor := array(1..GLOBAL_COUNT, 1..2 * GLOBAL_COUNT):
> #print(equations_from_taylor);
> equations_from_taylor := ZeroMatrix(GLOBAL_COUNT, 2 * GLOBAL_COUNT,
compact = false:
> #print(equations_from_taylor);
> for i from GLOBAL_START_COUNT to GLOBAL_COUNT do
> for j from 0 to i - 1 do
> for 1 from 2 * j by 2 to 2 * j do
> equations_from_taylor[i, 1 + 1 ] := (Re(coeff(left[1], xi, 2*j ) )) =
coeff(right[1], xi, 2*j);> equations_from_taylor[i, 1 + 2] := (Re(coeff(left[2], xi, 2*j))) =
coeff(right[2], xi, 2*i);> end do;
> end do;
> end do:
```

```
> for i from GLOBAL_START_COUNT to GLOBAL_COUNT do
> print(COUNT = i);
> # Начинаем формирование системы и множества неизвестных с пустого
> sys||i := {};
> var||i := {};
> # Определяет число используемых KKKK
> N[i] := i;> # Из полученных уравнений нужно получить систему из n уравнений и n
неизвестных, где n = 2 * N[i]> for j from 0 to i - 1 do
> for 1 from 2 * j by 2 to 2 * j do
> # Вычисляем сумму до нужного N
> expanded_equation_1 := eval(value(equations_from_taylor[i, l + 1] ), N
= N[i]:
> expanded_equation_2 := eval(value(equations_from_taylor[i, 1 + 2]), N
= N[i]:
> # Подставляем k и lambda
> for ii from 1 to N[i] do
> expanded_equation_1 := eval(expanded_equation_1,
> [lambda = GLOBAL_LAMBDA, k[ii] = KKKK[ii, 1]]);
> expanded_equation_2 := eval(expanded_equation_2,
> [lambda = GLOBAL_LAMBDA, k[ii] = KKKK[ii, 1]]);
> # Формируем множество неизвестных
> var||i := var||i union {XXX[ii], YYY[ii]};
> end do:
> #print(expanded_equation_1);
> #print(expanded_equation_2);
> # Вычисляем реальную часть
> expanded_equation_1 :=
> evalc(lhs(expanded_equation_1)) = rhs(expanded_equation_1);
> expanded_equation_2 :=
> evalc(lhs(expanded_equation_2)) = rhs(expanded_equation_2);
> #print(expanded_equation_1);
> #print(expanded_equation_2);
> # Составляем систему уравнений
> sys||i := sys||i union {expanded_equation_1, expanded_equation_2}:
> end do:
> end do:
> # Распечатываем систему
> #print(SYSTEM, i, IS, sys||i\rangle;
> #print();
> #print(var||i);
> end do:
```
## Приложение D

```
Программный код для приближения методом коллокаций.
> AAAA := ZeroMatrix(GLOBAL_COUNT, 1, compact = false):
> BBBB := ZeroMatrix(GLOBAL_COUNT, 1, compact = false):
> A_STEP := (AAR - AAL) / GLOBAL_COUNT:
> for i from 1 to (GLOBAL_COUNT) do
> AAAA[i] := AAL + (i-1) * A\_STEP;> end do:
> print (AAAA);
> for i from GLOBAL_START_COUNT to GLOBAL_COUNT do
> print(COUNT = i);
> # Начинаем формирование системы и множества неизвестных с пустого
> sys||i := \{\};> var||i := \{\};
> # Определяет число используемых КККК
> N[i] := i;> # Из полученных уравнений нужно получить систему из n уравнений и n
неизвестных, где n = 2 * N[i]> for j from 1 to i do
> for 1 from 4 * j by 4 to 4 * j do
> # Вычисляем сумму до нужного N
> expanded_equation_1 := eval(value( w_\text{homo}[result, 0] ), [N = N[i]]):
> expanded_equation_2 := eval(value( theta_homo[result, x[0]] ), [N =
N[i]):
> # Полставляем k> for ii from 1 to N[i] do
> expanded_equation_1 := eval(expanded_equation_1, [K[ii] = KKKK[ii,1]]):
> expanded_equation_2 := eval(expanded_equation_2, [ k[i] ] = KKKK[i];
111:
> # Формируем множество неизвестных
> var||i := var||i union \{XXX[i], YYY[i]};
> end do:
> # Вычисляем реальную часть и не забываем частное решение
> expanded_equation_1 := evalc((expanded_equation_1))
> + w_part[result, 0] = 0;
> expanded_equation_2 := evalc((expanded_equation_2))
> + theta_part [result, x[0]] = 0;
> # ПОДСТАВЛЯЕМ хі и еta из значений для метода коллокаций
> expanded_equation_1 := eval(expanded_equation_1,
> [xi = AAAA[j, 1], eta = BBL]);> expanded_equation_2 := eval(expanded_equation_2,
> [xi = AAAA[j, 1], eta = BBL]);
```
- $>$  # Составляем систему уравнений
- >  $sys||i| := sys||i|$  union {expanded\_equation\_1,
- $>$  expanded\_equation\_2}:
- $>$  end do:
- $>$  end do:
- $>$  end do:

## Приложение Е

```
Программный кол лля приближения совмешенным метолом.
Управлять количеством точек, в которых алгоритм раскладывает в ряды
Тейлора, можно, задав параметр GLOBAL POINTS COUNT.
  > POINTS_TO_ := ZeroMatrix(GLOBAL_POINTS_COUNT, 1, compact = false);
  > POINT_STEP := (AAR - AAL) / (GLOBAL_POINTS_COUNT):
  > for i from 1 to (GLOBAL_POINTS_COUNT) do
  > POINTS_TO_[i] := AAL + (i-1) * POINT_STEP;
  > end do:
  > print(POINTS_TO_);
  > eq_77_1 := eval(f[1](xi,eta), [eta = lambda/2]) = - p * a^3 / 48 / D /
  16 * (1 - 4*xi^2)^2:
  > eq_77_2 := eval(f[2](xi,eta), [eta = lambda/2]) = 0;
  > left_eq := ZeroMatrix(GLOBAL_POINTS_COUNT, 2, compact = false):
  > right_eq := ZeroMatrix(GLOBAL_POINTS_COUNT, 2, compact = false):
  > for i from 1 to GLOBAL_POINTS_COUNT do
  > left\_eq[i, 1] :=
  > (taylor(lhs(eq_77_1), xi = POINTS_T0[i, 1], 2 * GLOBAL_COUNT));> left_eq[i, 2] := (taylor(hs(eq_77_2), xi = POINTS_T0[i, 1], 2 *GLOBAL COUNT));
  > right_eq[i, 1] := (taylor(rhs(eq_77_1), xi = P0INTS_T0-[i, 1], 2 *GLOBAL_COUNT));
     right_eq[i, 2] := (taylor(rhs(eq_77_2), xi = P0INTS_T0_{i}, 1], 2 *\geqGLOBAL COUNT));
  > end do:
  > #print(left_eq);
  > #print(right_eq);
  > for i from GLOBAL_START_COUNT to GLOBAL_COUNT do
  > print(COUNT = i);
  > N[i] := i;> eq_count := 2 * i;
  > eq_counter := 0;
  > # Начинаем формирование системы и множества неизвестных с пустого
  > sys||i := {};
  > varlli := {}:
  > equations_from_taylor := ZeroMatrix( GLOBAL_POINTS_COUNT*i, 2, compact
  = false);> for ii from 1 by GLOBAL POINTS COUNT to GLOBAL POINTS COUNT*i do
  > degree_ := (ii - 1) / GLOBAL_POINTS_COUNT;
  > #print(II = ii);
  > print(DEGREE<sub>-1</sub> = degree<sub>-1</sub>);
```

```
> for iii from 0 to (GLOBAL_POINTS_COUNT - 1) do
> equations_from_taylor[ii + iii, 1] := Re(coeff(left_eq[iii + 1, 1], xi
- POINTS_TO_[iii + 1, 1], degree__)) = (coeff(right_eq[iii + 1, 1], xi -
POLNTS_TO_{i} = + 1, 1, degree<sub>--</sub>);
   equations_from_taylor[ii + iii, 2] := Re(coeff(left_eq[iii + 1, 2], xi
- POINTS_TO_[iii + 1, 1], degree__)) = (coeff(right_eq[iii + 1, 2], xi -
POLNTS_TO_{i} (iii + 1, 1], degree_);
> end do:
> for iii from 0 to (GLOBAL_POINTS_COUNT - 1) do
> equations_from_taylor[ii + iii, 1] :=
> eval(value(equations_from_taylor[ii + iii, 1]), N=N[i] );
> equations_from_taylor[ii + iii, 2] :=
> eval(value(equations_from_taylor[ii + iii, 2]), N=N[i] );
> end do:
> # Подставляем k и lambda
> for jj from 1 to N[i] do
> #print(JJ = ii);
> for iii from 0 to (GLOBAL_POINTS_COUNT - 1) do
> equations_from_taylor[ii + iii, 1] :=
> eval(equations_from_taylor[ii + iii, 1],
> [lambda = GLOBAL_LAMBDA, k[jj] = KKKK[jj, 1]]);
> equations_from_taylor[ii + iii, 2] :=
> eval(equations_from_taylor[ii + iii, 2],
> [lambda = GLOBAL_LAMBDA, k[jj] = KKKK[jj, 1]]);
> end do:
> # Формируем множество неизвестных
> var||i := var||i union \{XXX[jj], YYY[jj]\};> end do:
> # Вычисляем реальную часть
> for iii from 0 to (GLOBAL_POINTS_COUNT - 1) do
> equations_from_taylor[ii + iii, 1] :=
> evalc(lhs(equations_from_taylor[ii + iii, 1]))
> = rhs(equations_from_taylor[ii + iii, 1]);
> equations_from_taylor[ii + iii, 2] :=
> evalc(lhs(equations_from_taylor[ii + iii, 2]))
> = rhs(equations_from_taylor[ii + iii, 2]);
> end do:
```

```
> # Составляем систему уравнений
> eq_enough := false;
> for iii from 0 to (GLOBAL_POINTS_COUNT - 1) do
> if eq_counter < eq_count then
> if lhs(equations_from_taylor[ii + iii, 1]) = 0
> and rhs(equations_from_taylor[ii + iii, 1]) = 0
> then
> #print("YES");
> else
> #print("NO");
> sys||i := sys||i union {equations_from_taylor[ii + iii, 1]};
> eq_counter := eq_counter + 1;
> end if;
> else
> eq_enough := true; #global break
> break;
> end if:
> if eq_counter < eq_count then
> if lhs(equations_from_taylor[ii + iii, 2]) = 0
> and rhs(equations_from_taylor[ii + iii, 2]) = 0
> then
> #print("YES");
> else
> #print("NO");
> sys||i := sys||i union {equations_from_taylor[ii + iii, 2]};
> eq_counter := eq_counter + 1;
> end if;
> else
> eq_enough := true; #global break
> break;
> end if:
> end do:
> if eq_enough
> then
> break;
> end if:
> end do:
```
<sup>&</sup>gt; end do:

## Приложение F

<span id="page-70-0"></span>Программный код для решения СЛАУ, полученной методами приближения.

```
> for i from GLOBAL_START_COUNT to GLOBAL_COUNT do
```

```
> print(COUNT = i);
```

```
> # Решаем систему уравнений относительно наших неизвестных
```

```
> #res := solve(sys||i, var||i);
```

```
> new_sys := LinearAlgebra[GenerateMatrix](eval(sys||i, [a=1, D = 1, p =
1]), var||i):
```

```
> res := LinearSolve(new_sys):
```

```
> #print(res);
```

```
> # Число решений
```

```
> count_of_vars := 2 * i;
```

```
> # Далее получаем отдельно матрицу из решений a[i] и отдельно матрицу
из решений b[i]
```

```
> AAAA||i := ZeroMatrix(count_of_vars / 2, 1, compact = false);
```

```
> BBBB||i := ZeroMatrix(count_of_vars / 2, 1, compact = false);
```

```
> for ii from 1 to count_of_vars / 2 do
```

```
> AAAA||i[ii, 1] := res[ii];
```

```
> end do:
```

```
> #print(AAAA||i);
```

```
> for ii from 1 to count_of_vars / 2 do
```

```
> BBBB||i[ii, 1] := res[ii + count_of_vars / 2];
```

```
> end do:
```

```
> #print(BBBB||i);
```

```
> end do:
```